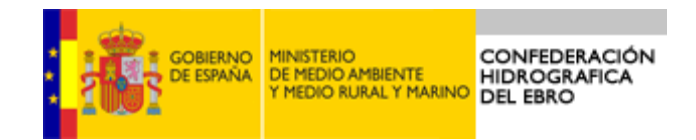

# APLICACIÓN DEL ÍNDICE RHS (RIVER HABITAT SURVEY) A LA CUENCA DEL EBRO

DICIEMBRE 2011

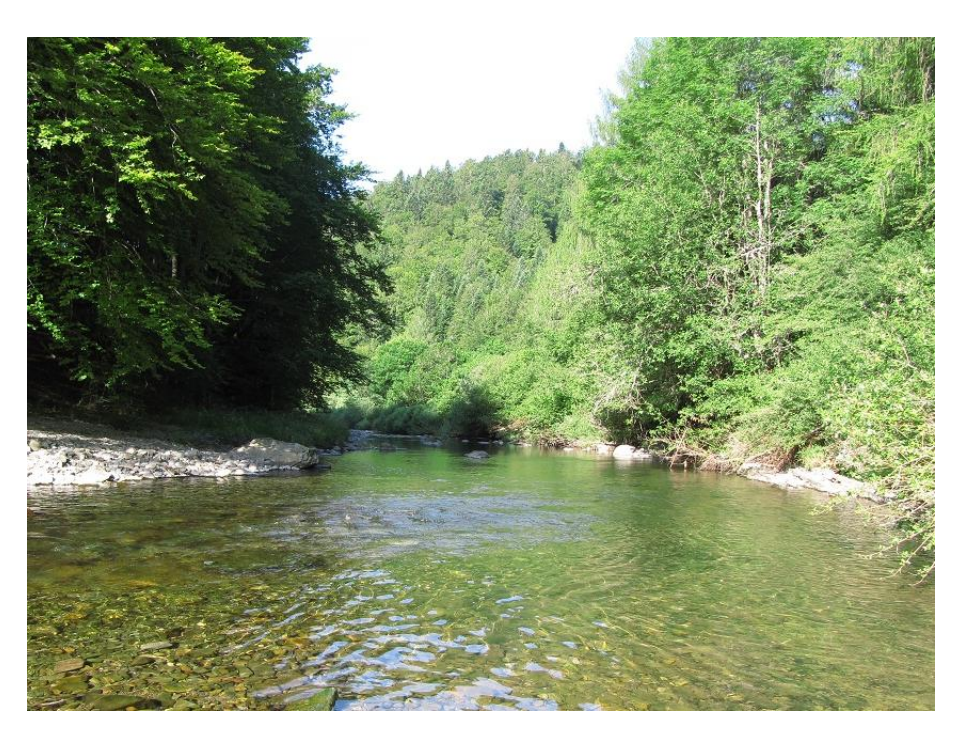

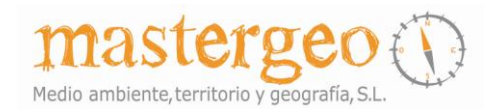

Medio Ambiente, Territorio y Geografía, S.L.

MASTERGEO, S.L. Zaragoza

www.mastergeo.es

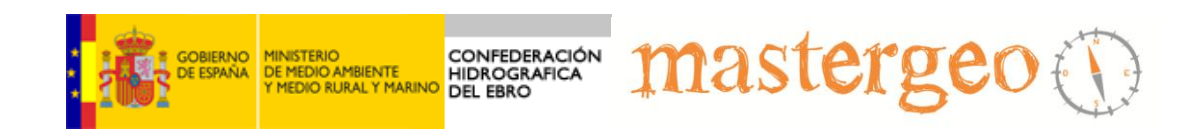

### **COORDINACIÓN GENERAL**

*Concha Durán Lalaguna*

Jefa del Servicio de Control del Estado Ecológico, Confederación Hidrográfica del Ebro.

### **COORDINACIÓN TÉCNICA**

*Patricia Navarro Barquero*

Área de Calidad de Aguas, Confederación Hidrográfica del Ebro.

# **REALIZACIÓN TÉCNICA**

*Daniel Ballarín Ferrer* 

*Daniel Mora Mur* 

Medio Ambiente, Territorio y Geografía, S.L. (MASTERGEO, S.L.)

### **ASESORAMIENTO CIENTÍFICO**

*Instituto de Hidráulica Ambiental de la Universidad de Cantabria*

# ÍNDICE

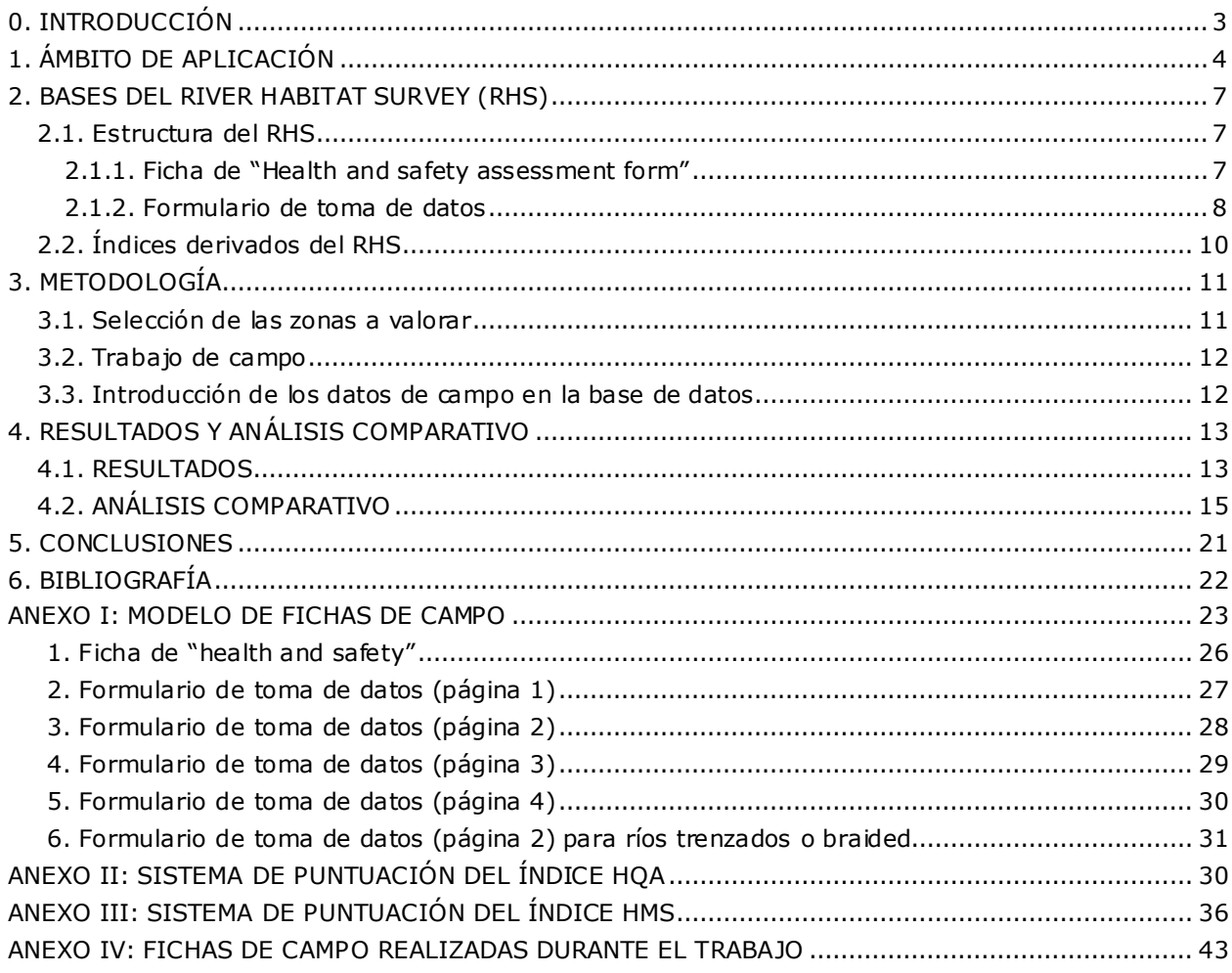

### LISTA DE FIGURAS

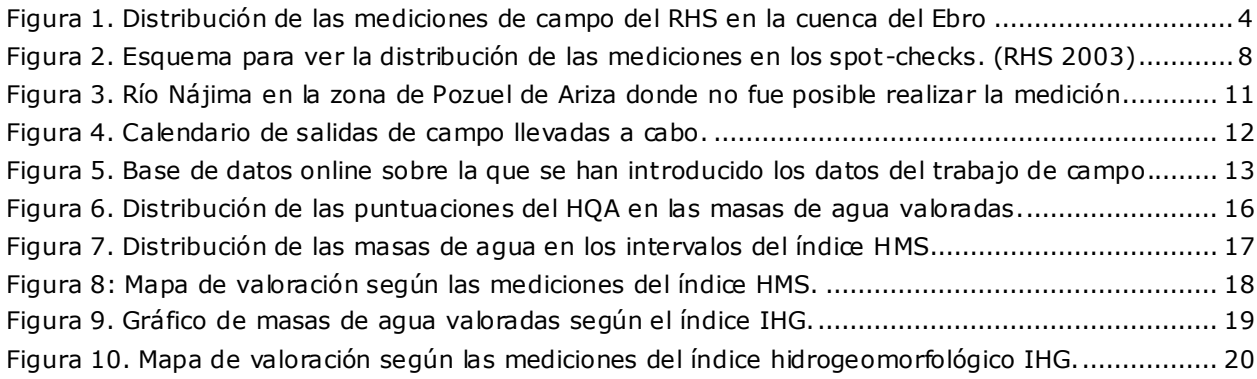

### LISTA DE TABLAS

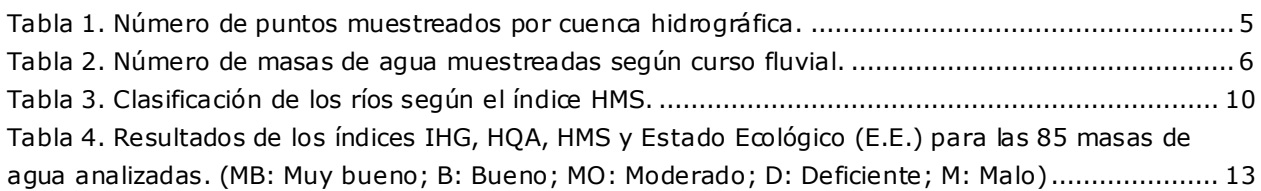

# **0. INTRODUCCIÓN**

La Directiva Marco 2000/60/CE establece la necesidad de aplicar las medidas oportunas para prevenir el deterioro del estado de las aguas superficiales, proteger, mejorar y regenerar todas las masas de agua con el objetivo de alcanzar un buen estado ecológico para las masas de agua naturales y un buen potencial ecológico para las aguas artificiales y muy modificadas. El plazo para el cumplimiento de esta Directiva se fija en el año 2015.

Buena parte de la calificación del estado ecológico de las masas de agua viene determinada por parámetros de tipo físico-químico y biológico, pero una parte sustancial de la valoración también tiene en cuenta criterios de calidad hidrogeomorfológica.

Pese a su menor peso relativo en la calificación final de la calidad de las masas de agua, la variable hidrogeomorfológica es esencial a la hora de poder definir el estado de la misma. La valoración de estos aspectos ha sido abordada por muchos científicos en diversos países de Europa y el resto del mundo, si bien no hay una metodología prefijada para su evaluación. La Directiva Marco de Aguas establece que la valoración del estado hidromorfológico de las masas de agua se valorará en el conjunto con una entrada en dos únicas categorías: estado Muy bueno o estado Bueno, pese a lo que en este traba jo se desagregan los resultados de forma más detallada.

Este trabajo de la Confederación Hidrográfica del Ebro supone una nueva evaluación en varias masas de agua que se han considerado de importancia dentro de la cuenca del Ebro. La metodología de aplicación de este índice denominado River Habitat Survey (Raven, 1997) se basa en la metodología expuesta en dicha publicación y que ha sido acreditada por un miembro del equipo mediante un curso de formación realizado bajo la supervisión del Instituto de Hidráulica Ambiental de la Universidad de Cantabria. Todo este proceso de toma de datos se integra dentro de una de las fases del proyecto MARCE ("MARCo Espacial para la gestión integrada de cuenca", proyecto del plan nacional de I+D+i, financiado por el Ministerio de Ciencia e Innovación), cuyo objetivo principal es la ayuda de la planificación de gestión de recursos acuáticos mediante el desarrollo de un sistema espacial de toma de decisiones.

# **1. ÁMBITO DE APLICACIÓN**

La cuenca del Ebro tiene una superficie de 85.589,6 km<sup>2</sup>. En esta superficie se encuentran cartografiados en la cobertura de la Confederación Hidrográfica del Ebro cauces fluviales que suman 13.708 km (incluyendo algunos canales de riego) en 726 masas de agua. La aplicación del índice RHS se ha realizado en 85 masas de aguas, todas ellas con al menos un punto de muestreo biológico y físico-químico y con valoración mediante el índice hidrogeomorfológico IHG.

En la [Figura 1](#page-4-0) se puede observar la distribución espacial de las mediciones de campo del índice RHS llevadas a cabo en la cuenca del Ebro. Como ya se ha comentado, el País Vasco y Cantabria no presentan mediciones en este trabajo porque se han realizado por otros organismos. La gran mayoría de las mediciones se han realizado en las zonas de cabecera porque la aplicación del índice es más conveniente para cursos de orden 2 y 3, según el modelo de jerarquización de redes de Strahler.

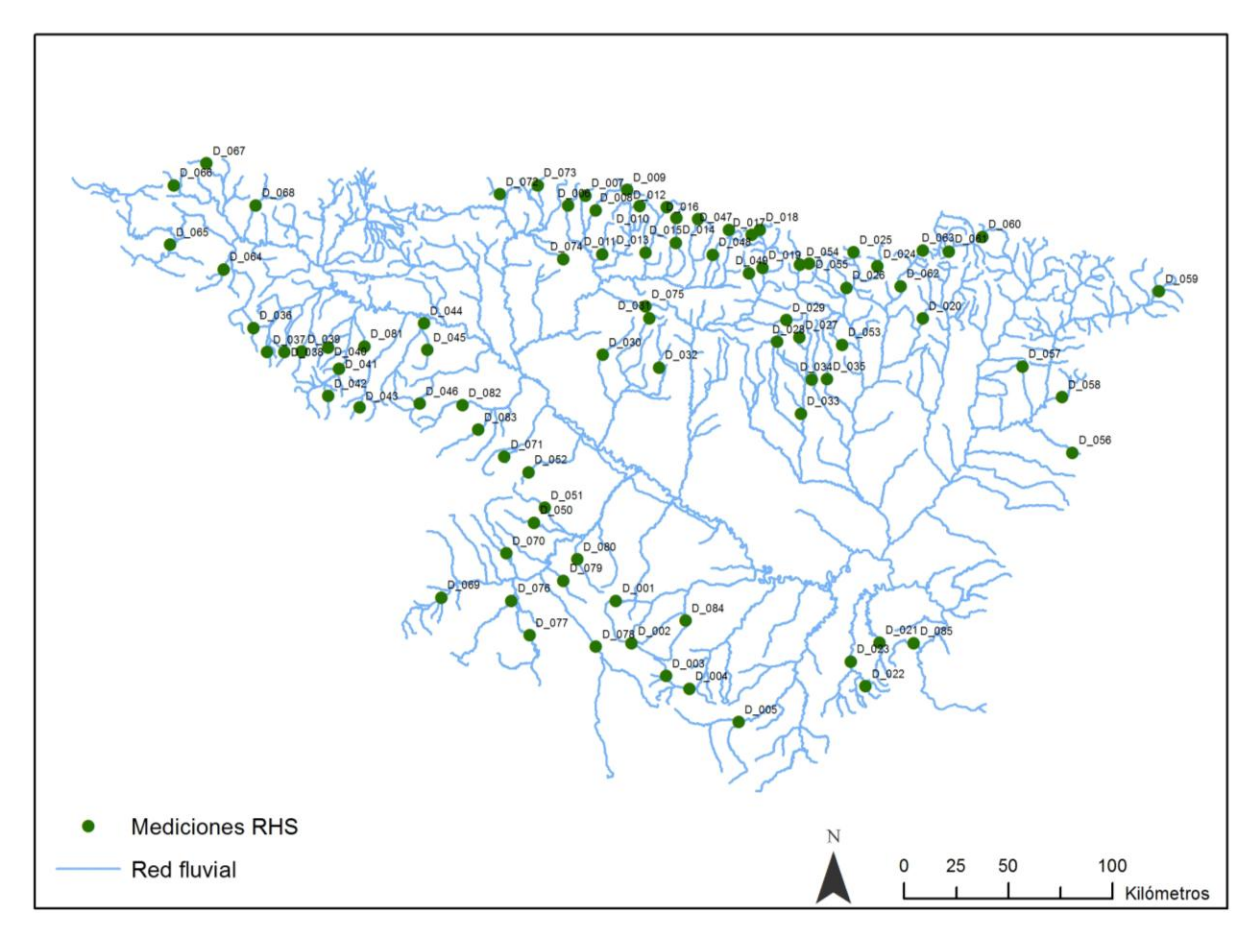

Figura 1. Distribución de las mediciones de campo del RHS en la cuenca del Ebro

<span id="page-4-0"></span>La importancia de la valoración hidromorfológica en el ámbito de la Directiva Marco de Aguas (DMA) supone un pequeño porcentaje respecto a los indicadores biológicos y físico-químicos, pero es importante analizarla en el contexto de dicha Directiva.

El trabajo se centra en todo el ámbito de la cuenca hidrográfica del Ebro salvo las masas de aguas comprendidas en País Vasco y Cantabria, las cuales se evalúan desde otro órgano consultivo.

En la [Tabla 1](#page-5-0) se presentaban las cuencas internas sobre las que se ha realizado muestreo de campo, en referencia a las subcuencas definidas según la información proporcionada por la Confederación Hidrográfica del Ebro.

<span id="page-5-0"></span>

| <b>Subcuenca</b> | Nº de puntos muestreados | <b>Subcuenca</b>  | Nº de puntos muestreados |
|------------------|--------------------------|-------------------|--------------------------|
| Aguas Vivas      | 1                        | Isábena           | 1                        |
| Alcanadre        | 3                        | Jalón             | 3                        |
| Alhama           | 2                        | Jerea             | 1                        |
| Aragón           | 8                        | Jiloca            | 1                        |
| Aranda           | 2                        | Leza              | 2                        |
| Arbas            | 3                        | Manubles          | $\mathbf{1}$             |
| Arga             | 3                        | Martín            | 2                        |
| Canaleta         | 1                        | Matarraña         | 3                        |
| Cidacos          | 1                        | Najerilla         | 4                        |
| Cinca            | 6                        | Nela              | $\overline{2}$           |
| Ésera            | 2                        | Noguera Pallaresa | 1                        |
| Gállego          | 5                        | Oca               | $\overline{2}$           |
| Garona           | 1                        | Piedra            | $\overline{2}$           |
| Guadalope        | 1                        | Queiles           | 1                        |
| Guatizalema      | 1                        | Rudrón            | $\mathbf{1}$             |
| Huecha           | 1                        | Segre             | $\overline{4}$           |
| Huerva           | 2                        | Tirón             | 3                        |
| Irati            | 6                        | Vero              | 1                        |
| Iregua           | 1                        |                   |                          |

Tabla 1. Número de puntos muestreados por cuenca hidrográfica.

Por otro lado, los puntos de muestreo se localizan en un total de 76 cursos fluviales diferentes, tal y como se puede ver en la [Tabla 2.](#page-6-0) Tan solo los ríos Alcanadre, Esca, Ésera, Gállego, Huerva, Irati, Martín, Matarraña y Veral tienen más de una masa de agua valorada según el índice RHS. El resto de cursos fluviales consta de una masa de agua c on valoración según este método.

<span id="page-6-0"></span>

| <b>Curso fluvial</b> | Nº Masa de agua | <b>Curso fluvial</b> | Nº Masa de agua |
|----------------------|-----------------|----------------------|-----------------|
| Aguas Limpias        | 847             | Isuala Balced        | 377             |
| Aguas Vivas          | 123             | Isuela               | 326             |
| Alcanadre            | 157 / 684       | Jalón                | 308             |
| Algas                | 168             | <b>Jerea</b>         | 234             |
| Alhama               | 295             | Jiloca               | 323             |
| Ara                  | 761             | Jubera               | 277             |
| Aragón               | 688             | Larraun              | 554             |
| Aragón Subordán      | 693             | Leza                 | 90              |
| Aranda               | 823             | Linares              | 296             |
| Arazas               | 761             | Llobregós            | 147             |
| Arba de Biel         | 304             | Manubles             | 321             |
| Arba de Luesia       | 303             | Martín               | 341 / 342       |
| Arba de Riguel       | 105             | Matarraña            | 167 / 383       |
| Areta                | 537             | Mesa                 | 319             |
| Aurín                | 568             | Najerilla            | 502             |
| Barrosa              | 745             | Negro                | 783             |
| Canaleta             | 178             | Nela                 | 474             |
| Cárdenas             | 505             | Noguera Pallaresa    | 707             |
| Cidacos              | 687             | Oca                  | 221             |
| Cinca                | 754             | Onsella              | 291             |
| Cinqueta             | 749             | Perejiles            | 324             |
| Elorz                | 294             | Piedra               | 315             |
| Erro                 | 535             | Queiles              | 300             |
| Esca                 | 526 / 696       | Rialp                | 361             |
| Ésera                | 764 / 768       | Ribera Salada        | 360             |
| Estarrún             | 514             | Rudrón               | 219             |
| Gállego              | 706 / 848       | Salazar              | 540             |
| Glera                | 497             | Segre                | 578             |
| Grío                 | 113             | Susía                | 676             |
| Guadalope            | 351             | Tirón                | 179             |
| Guarga               | 574             | Trueba               | 477             |
| Guatizalema          | 686             | Ulzama               | 544             |
| Homino               | 224             | Urbión (Najerilla)   | 194             |
| Huecha               | 302             | Urbión (Tirón)       | 180             |
| Huerva               | 821             | Urrobi               | 533             |
| Irati                | 531 / 532       | Veral                | 520 / 694       |
| Iregua               | 197             | Vero                 | 153             |
| Isábena              | 680             | Yalde                | 273             |

Tabla 2. Número de masas de agua muestreadas según curso fluvial.

# **2. BASES DEL RIVER HABITAT SURVEY (RHS)**

El índice River Habitat Survey (RHS) sirve para "caracterizar y valorar la estructura física de los cursos de agua" (RHS, 2003). En realidad el índice consta de una serie de fichas de campo en las cuales se recoge la información detallada de un tramo de río de 500 metros de longitud. En 2010, se realizó una modificación sobre la última versión de 2003 para adecuarla en el ámbito ibérico al proyecto MARCE, modificando ligeramente algún parámetro.

La observación en el campo se realiza en 10 "spot -checks" repartidos uniformemente en los 500 metros de análisis, en los cuales se toman datos tanto del cauce como de las riberas. Además, el análisis se completa con un repaso de las características en el resto de tramo de 500 metros de longitud.

La aplicación del RHS se puede llevar a cabo por cualquier persona con ciertos conocimientos técnicos, pero para poder incluir los datos de campo dentro de una base de datos única, con unas condiciones más o menos estándar en la toma de datos, se debe realizar un curso de formación y acreditación (Environment Agency, Instituto de Hidráulica de Cantabria), lo que garantiza una toma de datos realizada ba jo un mismo criterio para poder comparar los datos.

# **2.1. ESTRUCTURA DEL RHS**

#### **2.1.1. Ficha de "Health and safety assessment form"**

Esta primera ficha es la que garantiza la seguridad del personal que toma los datos en el campo (Anexo I). Es una ficha simple en la que se analiza el estado del terreno antes de realizar las mediciones, incluyendo en ella cualquier peligro o dificultad que se encuentre a la hora de acceder al tramo de muestreo.

La ficha incluye unos campos básicos sobre la localización, fecha, código y persona que realiza la toma de datos, condiciones del flujo y del tiempo atmosférico.

Además, se incluyen 6 grupos de información en los cuales el técnico debe indicar si el riesgo es bajo, medio o elevado. Se recomienda que si hay un riesgo elevado o tres moderados, es conveniente no continuar con el muestreo en ese lugar porque se considera que el riesgo en la toma de datos puede poner en peligro la vida del técnico de campo.

Finalmente, hay unas recomendaciones y precauciones sobre la Leptospirosis y la enfermedad de Lyme, transmit ida principalmente por las garrapatas.

#### **2.1.2. Formulario de toma de datos**

El formulario para la toma de datos consta de 4 páginas (Anexo I). El formulario se divide en 18 secciones (organizados desde la letra A a la R), que se describen a continuación:

**Sección A**: Datos básicos de localización del curso fluvial, del técnico que realiza la toma de datos y las condiciones en las que se toman dichos datos.

**Sección B**: Información general del tipo de valle en el que se localiza el tramo de muestreo.

**Sección C**: Indica la secuencia de mesohábitats a lo largo de los 500 metros de análisis del tramo. Además, se deben incluir, si las hay, las point bar (o barras de meandro) sin vegetación o con ella. Este apartado es una de las principales modificaciones llevadas a cabo en la versión de 2010 para el proyecto MARCE.

**Sección D**: Recoge la información referida a infraestructuras artificiales, tales como presas, azudes, vados, puentes, etc .

**Sección E**: Atributos físicos del cauce y la ribera en los 10 spot -check repartidos a lo largo del tramo. Se toman datos en ambas márgenes y en el cauce.

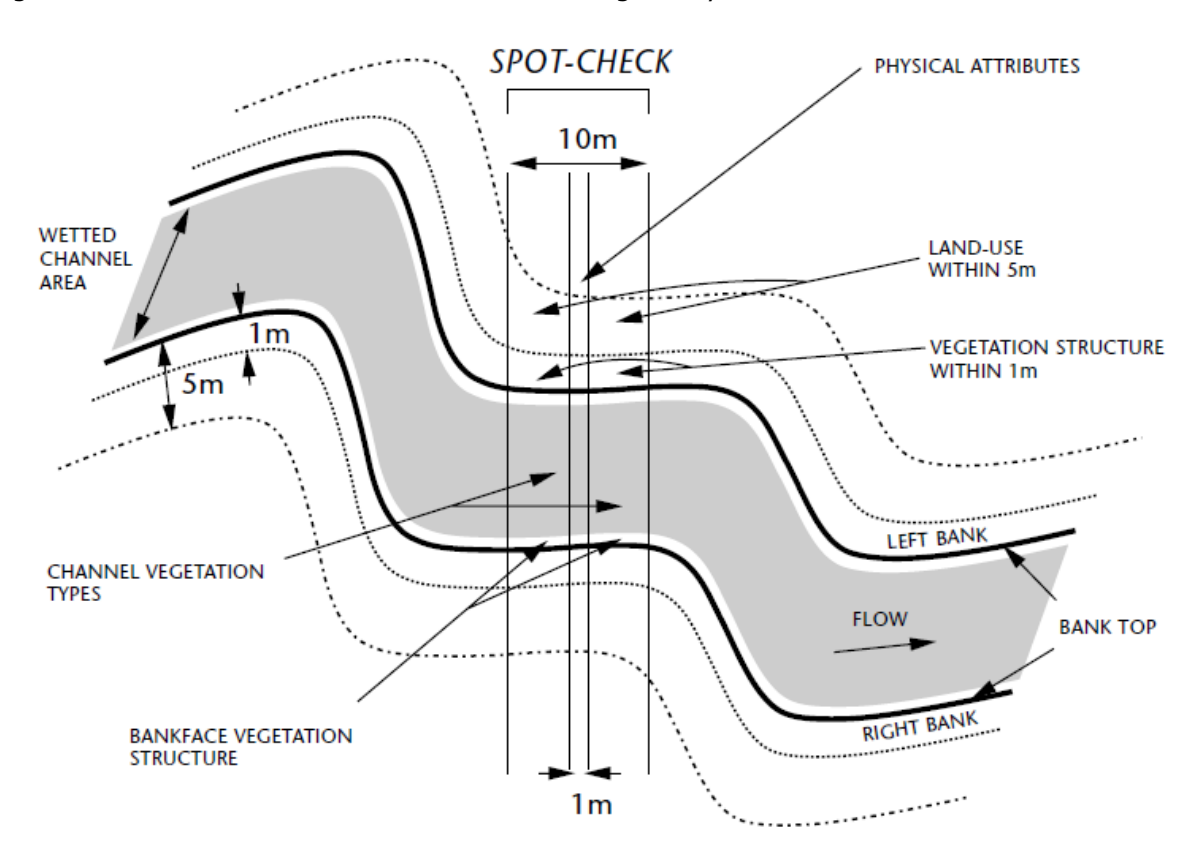

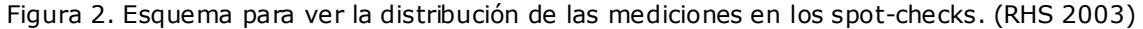

**Sección F**: Estructura de la vegetación y usos del suelo de ambas márgenes.

**Sección G1**: Vegetación del cauce y tipología.

**Sección G2**: Presencia de árboles, ramas y hojas en el cauce.

A partir de esta sección, la toma de datos se realiza para los 500 metros de análisis, pudiendo incluir elementos que no se han registrado en los sport -checks.

**Sección H**: Usos del suelo de las llanuras de inundación o márgenes a partir del banktop para el tramo de 500 metros.

**Sección I**: Incluye la información referente a los tipos de perfiles que se encuentran en las márgenes, tanto perfiles naturales como modificados por elementos artificiales.

**Sección J**: Se recoge la extensión de los árboles y vegetación de ribera, así como la presencia o no de diversas figuras de interés (sombra en el cauce, raíces expuestas en las márgenes, árboles caídos…)

**Sección K**: Se contempla en este apartado los diferentes tipos de rasgos del cauce y orillas, recogiendo información referente a los tipos de flujo, escarpes, diferentes tipos de barras y depósitos de material fino que se puedan observar.

**Sección L**: Incluye los datos de una medición de la anchura bankfull, así como el tipo de material y mesohábitat en el que se realiza el muestreo. Es preferible realizarla en un *riffle*, aunque no siempre es posible, o en un lugar con el nivel de bankfull bien definido.

**Sección M**: Se seleccionan, si existen, diversas características encontradas en el tramo, como canales secundarios, cascadas, cataratas, depósitos calcificados…

**Sección N**: Donde se especifica si más del 33% del tramo presenta un cauce cubierto por la vegetación que impide o modifica notablemente el flujo de agua natural.

**Sección O**: Este apartado recoge la presencia de especies alóctonas en el tramo. Se ha adecuado a las especies que son alóctonas en el caso de España, como por ejemplo la *Cortadelia selloana*, *Datura stramonium* o *Robinia pseudoacacia*.

**Sección P**: Recoge en términos generales las afecciones más destacadas, si las hay, como impactos mayores (basura, vertidos, industria, producción hidroeléctrica…); cambios recientes (movimiento de laderas, extracción de gravas, restauración fluvial…); y la presencia de animales como nutrias, garzas, martín pescador y otros. Además, cualquier observación se puede incluir en este apartado.

**Sección Q**: Donde se indica la presencia, si la hay, del aliso común (*Alnus glutinosa*) y si hay ejemplares enfermos.

**Sección R**: Esta sección es de control e incluye 7 apartados donde simplemente se recuerda haber recogido esos datos obligatorios que no se pueden completar posteriormente con un trabajo de gabinete.

Para ríos trenzados o braided, se utiliza una ficha especial para la página 2, donde se analiza por un lado el cauce principal y, por otro, el resto de cauces secundarios. Esta ficha viene definida gracias a un trabajo de Buffagni y Kemp en el norte de Italia (Buffagni y Kemp 2002).

# **2.2. ÍNDICES DERIVADOS DEL RHS**

El índice River Habitat Survey (RHS) es, en realidad, un protocolo de toma de datos muy detallado que no realiza una valoración directa del estado ecológico de los cursos fluviales analizados. Sin embargo, a partir del tratamiento de los datos del campo, se pueden derivar dos índices que analizan el estado ecológico de las masas de agua:

\*El **índice HQA** (Habitat Quality Assessment)

\*El **índice HMS** (Habitat Modification Score)

El primero de ellos, el **HQA**, tal y como se describe en el artículo de Raven (Raven *et al.* 2008), es un sistema basado en las características o rasgos de los diferentes hábitats observados en el traba jo de campo y en su aparición durante los muestreos. Para aplicar este índice, hay que establecer unas zonas test que serán los tramos de referencia sobre los que se podrán comparar las puntuaciones. Este índice se debería utilizar con ríos que tengan las mismas características. Por ejemplo, comparar un río pirenaico, con caudal permanente, elevada pendiente y un bosque de ribera reducido con un río mediterráneo que presente zonas sin caudal natura, con un lecho sin mucha pendiente y una ribera extensa puede dar lugar a resultados dispares y difícilmente comparables. Suele oscilar entre valores de 10 y 80, donde 10 sería ríos con pocos rasgos especiales y 80 un río con muchas características especiales.

La integración de los datos en el proyecto MARCE tendrá en cuenta este tipo de puntuación a la hora de establecer unos análisis más concretos dentro del ámbito de la península Ibérica.

En el Anexo II se detalla el método de cálculo de este índice.

Por otro lado, el índice **HMS**, también descrito en el mismo artículo de Raven (Raven *et al*. 2008) es una forma de cuantificar las afecciones que se dan en los cursos fluviales analizados mediante el índice RHS. Cada vado, azud, presa, defensa, mota... lleva asociada una puntuación que se recoge y contabiliza, dando lugar a una clasificación de los tramos analizados según la [Tabla 3.](#page-10-0)

<span id="page-10-0"></span>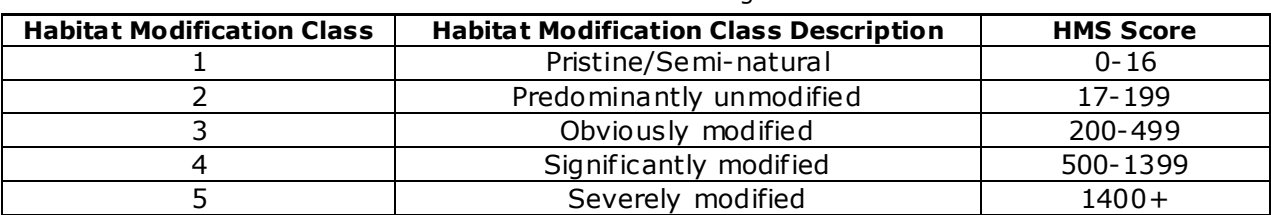

Tabla 3. Clasificación de los ríos según el índice HMS.

En el Anexo III se incluye el sistema de puntuación de este índice.

# **3. METODOLOGÍA**

El trabajo de aplicación de este índice RHS se ha realizado siguiendo las siguientes fases.

# **3.1. SELECCIÓN DE LAS ZONAS A VALORAR**

Partiendo de las 726 masas de agua en las que se divide originalmente la red fluvial de la cuenca hidrográfica del Ebro, el primer paso consistió en seleccionar 85 de esas masas que cumpliesen los siguientes criterios:

1)Masas con valoración biológica y fisicoquímica.

2)Masas en las que se hubiese realizado una valoración hidrogeomorfológica mediante el índice IHG.

3)Masas que fuesen representativas de los cursos fluviales valorados.

4)Elección de algún tramo trenzado o braided para poder comprobar la aplicación de la ficha de campo desarrollada por Buffagni y Kemp.

A la hora de buscar lugares para acceder, se ha traba jado previamente en gabinete, buscando zonas accesibles con la ayuda de fotografías aéreas. A lo largo del traba jo han ido modificándose algunos de los puntos de medición por la imposibilidad de acceder a ellos sin un riesgo elevado para la integridad física de los técnicos de campo.

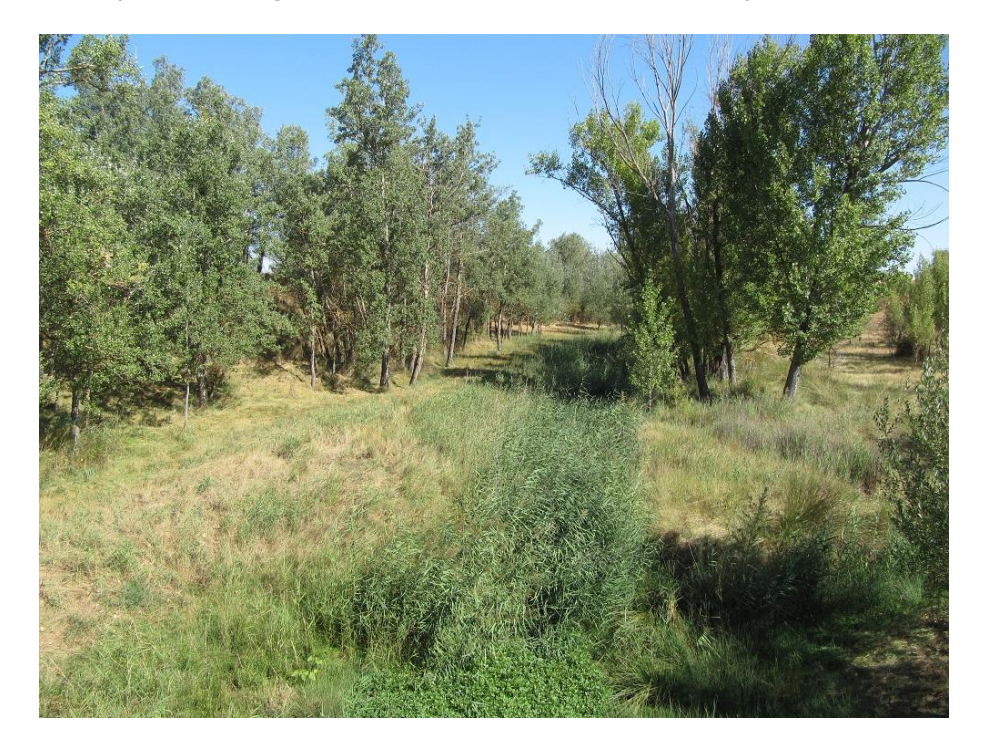

Figura 3. Río Nájima en la zona de Pozuel de Ariza donde no fue posible realizar la medición.

Otro de los problemas que ha surgido a lo largo del trabajo es la ausencia de agua en algunos cursos fluviales de régimen estacional mediterráneo que, en las fec has estivales presentan sus caudales más bajos.

# **3.2. TRABAJO DE CAMPO**

El traba jo de campo se ha llevado a cabo en dos campañas:

- 1) Durante el verano-otoño de 2010 (55 muestreos de campo)
- 2) Durante el verano de 2011 (30 muestreos)

En total, el traba jo de campo se ha llevado a cabo en 30 días, como se puede ver en la [Figura 4.](#page-12-0)

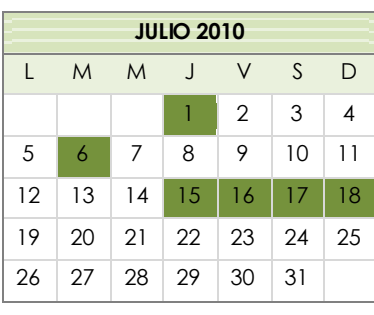

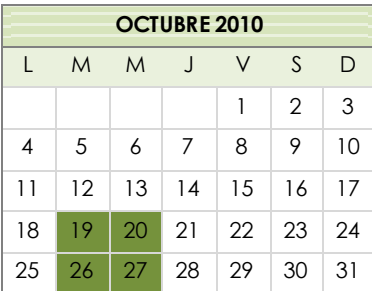

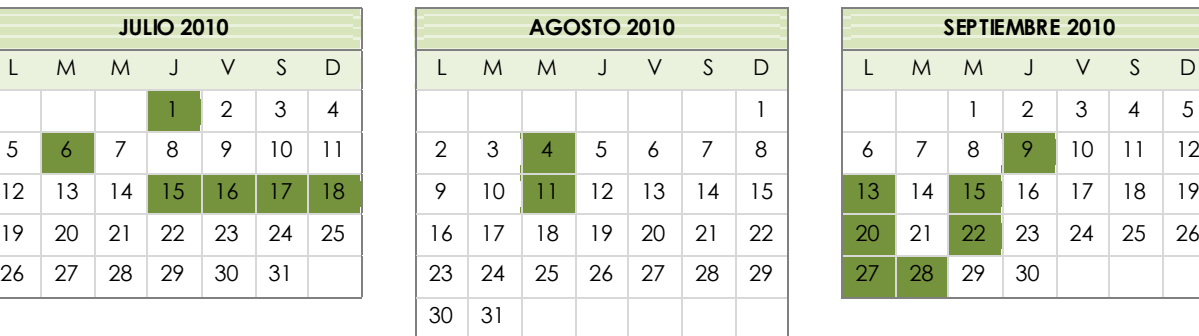

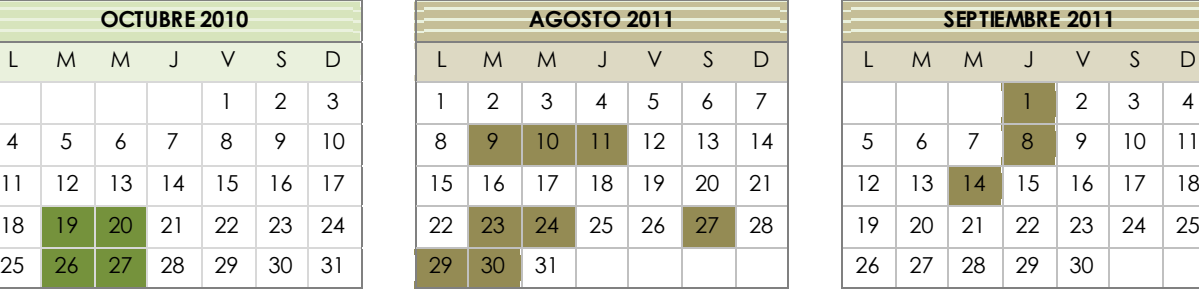

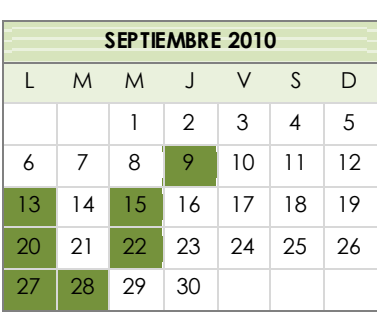

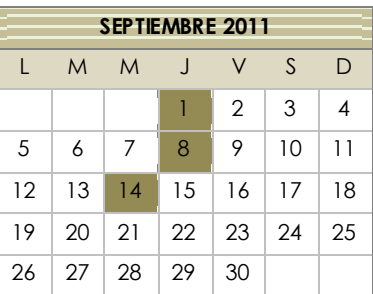

Figura 4. Calendario de salidas de campo llevadas a cabo.

# <span id="page-12-0"></span>**3.3. INTRODUCCIÓN DE LOS DATOS DE CAMPO EN LA BASE DE DATOS**

Los datos obtenidos durante las dos campañas de campo realizadas se han tabulado en la base de datos creada para el proyecto MARCE. Este proceso finalizó en noviembre de 2011. Los datos han sido revisados desde el grupo del Instituto de Hidráulica Ambiental de la Universidad de Cantabria para evitar errores derivados del proceso de tabulación. Una vez tabulados, se pueden exportar los datos en archivos Excel para poder trabajar con ellos.

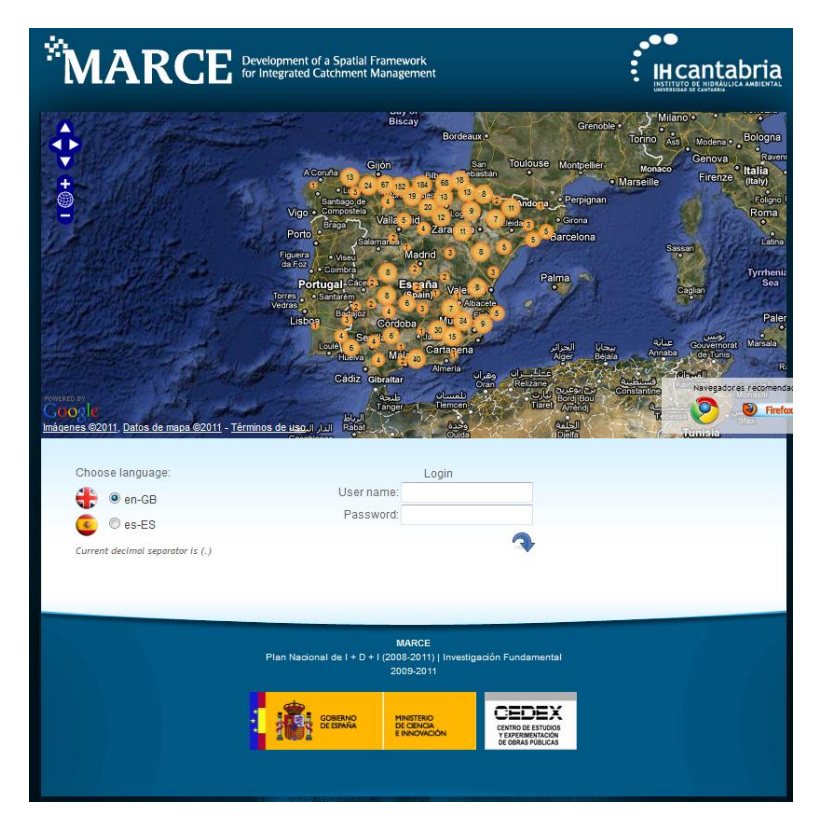

Figura 5. Base de datos online sobre la que se han introducido los datos del trabajo de campo.

# **4. RESULTADOS Y ANÁLISIS COMPARATIVO**

# **4.1. RESULTADOS**

Como ya se ha comentado, el índice RHS es en realidad un protocolo de toma de datos. Con el análisis de dichos datos se pueden obtener dos índices, el HQA y el HMS. Para poder ver la comparación con el Estado Ecológico y con el índice IHG (índice hidrogeomorfológico, Ollero *et al.* 2009) se ha preparado la [Tabla 4,](#page-13-0) que presenta los valores de los índices HQA, HMS e IHG, junto al Estado Ecológico para las 85 masas de agua valoradas en la cuenca del Ebro.

<span id="page-13-0"></span>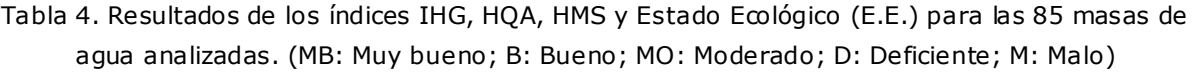

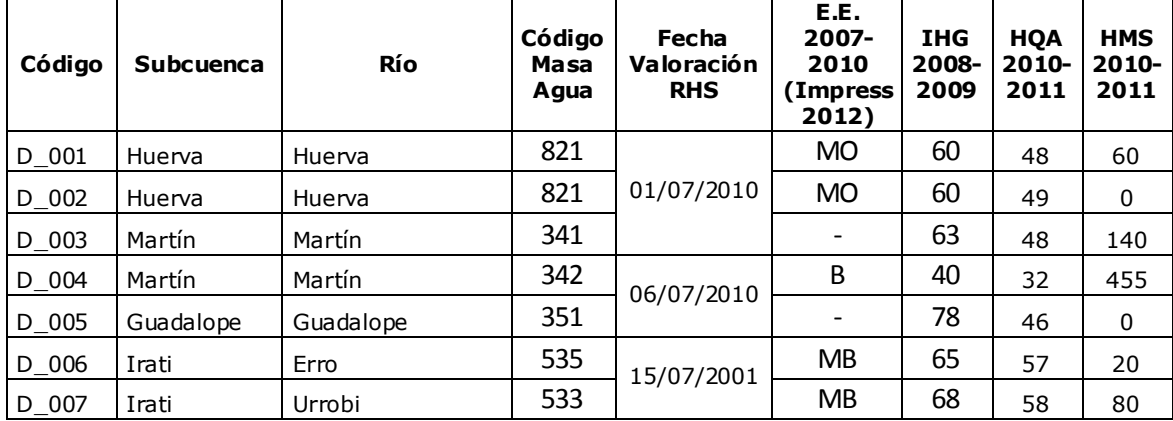

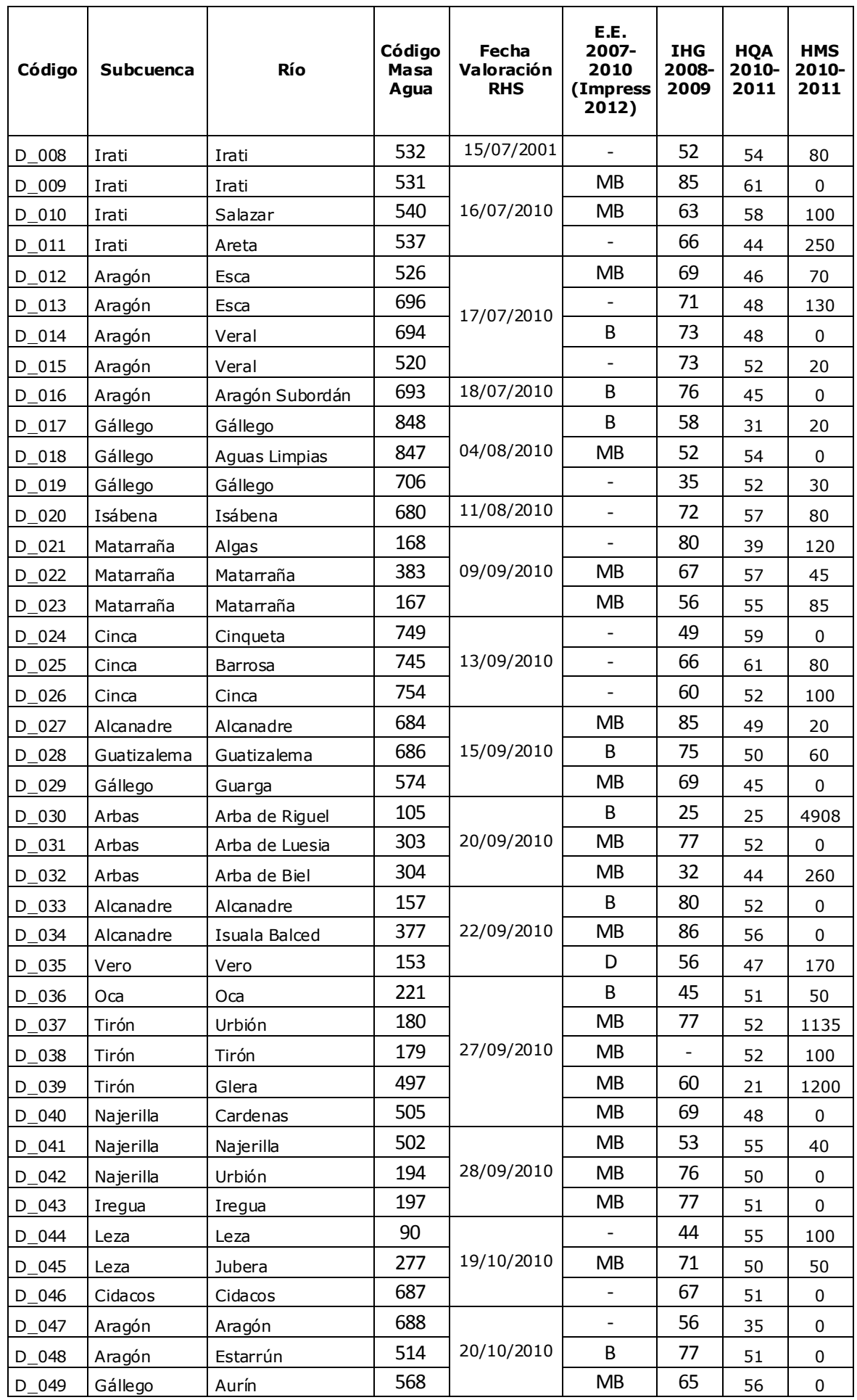

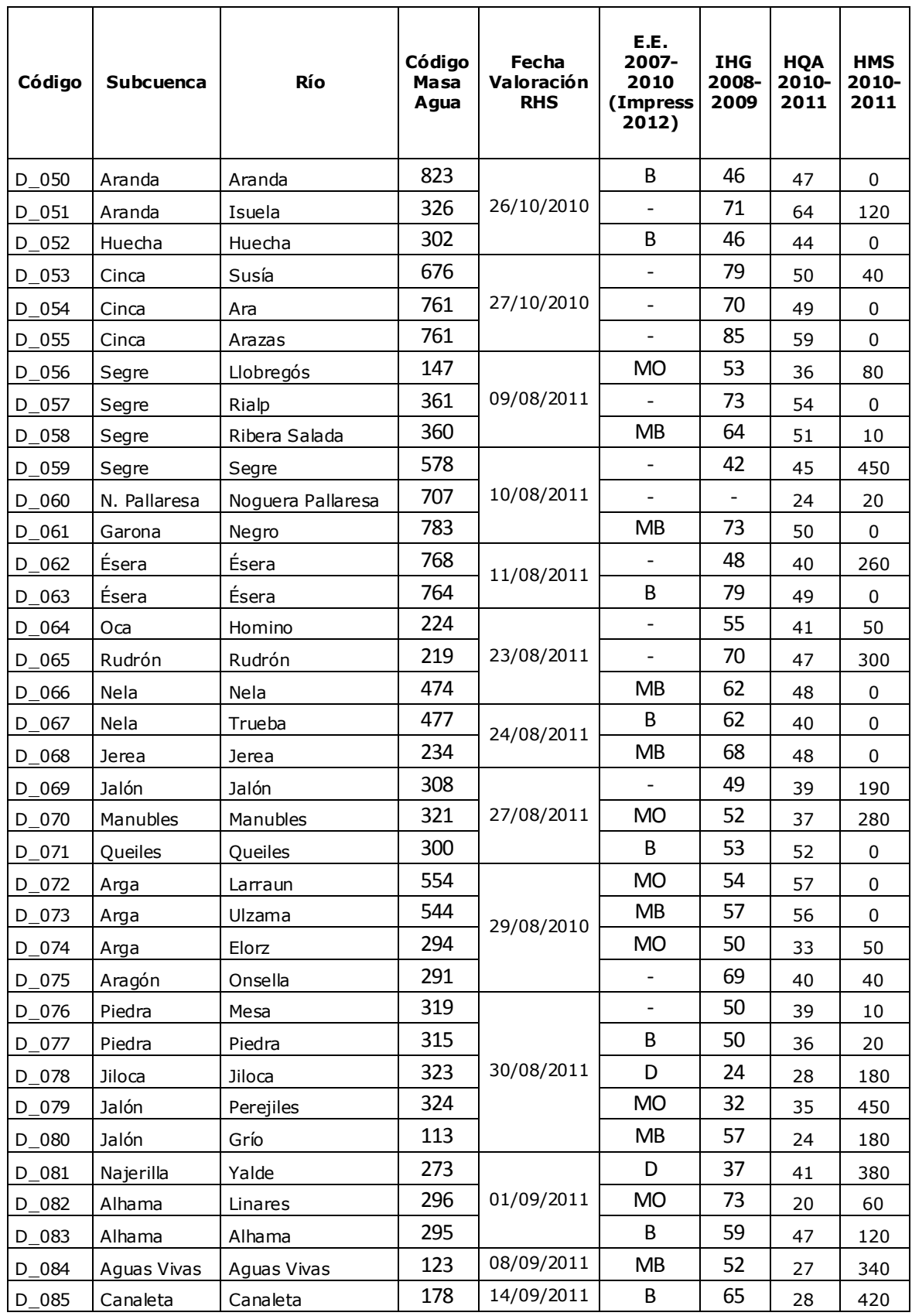

A la hora de evaluar y analizar los resultados derivados de la aplicación del River Habitat Survey se ha optado por una comparativa entre los índices derivados de este protocolo (HQA y HMS) junto con los datos de los que se dispone información para esas masas de agua, que son el índice hidrogeomorfológico IHG y el estado ecológico según el Impress.

La distribución de las **puntuaciones del índice HQA** se puede ver en la [Figura 6.](#page-16-0) Las puntuaciones más bajas indican una diversidad baja en el número de hábitats de cada masa de agua valorada, mientras que los valores más elevados suponen una mayor diversidad en el número de hábitats. Los valores de este índice suelen oscilar entre 10 y 80 puntos.

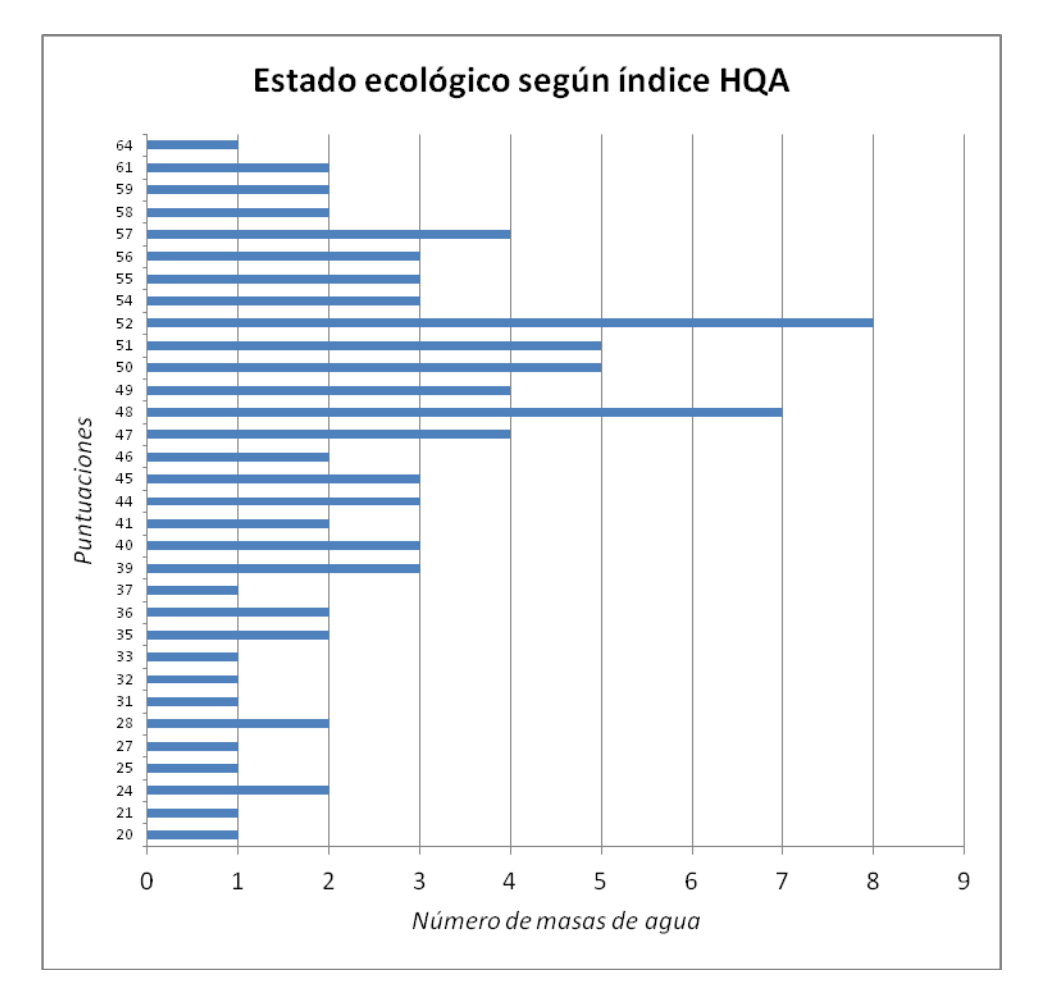

<span id="page-16-0"></span>Figura 6. Distribución de las puntuaciones del HQA en las masas de agua valoradas.

Analizando las cifras de las masas de agua, se observa una mayor abundancia de casos con puntuaciones medio-altas (47-57). Destacan negativamente las masas de los ríos Linares, Tirón, Grío y Noguera Pallaresa. Por otro lado, las puntuaciones más elevadas se dan en las masas de agua de los ríos Isuela, Barrosa e Irati (en la zona aguas arriba de Irabia). Sin embargo, estos valores no deberían ser comparables dado que, según la metodología de este índice, los ríos o masas de agua comparados deberían tener las mismas características, y no es el caso. El resultado más llamativo es el del río pirenaico Noguera Pallaresa, que tan solo obtiene 24 puntos, una cifra similar a la de los ríos Linares,

Tirón y Grío, que tienen un comportamiento mucho más mediterráneo y, geográficamente, se encuentran muy alejados del primero.

La principal problemática a la hora de analizar estos datos es que no existen unas masas de agua de referencia sobre las cuales poder comparar los resultados, por lo que no se pueden agrupar en intervalos los valores obtenidos, al contrario que los resultados de los otros índices, que se presentan a continuación.

En cuanto a las **puntuaciones del índice HMS**, estas se distribuyen en los cinco intervalos de la forma que se puede ver en la [Figura 7,](#page-17-0) teniendo en cuenta el grado de artificialidad o impactos de las masas de agua. Si se analizan los datos, se observa que la gran mayoría de las masas de agua valoradas presentan una elevada naturalidad (en total más de 70 masas). Por el contrario, la masa de agua del Arba de Riguel destaca negativamente con una puntuación muy elevada, lo que supone una modificación muy severa. Sin embargo, a la hora de analizar estos datos, hay que tener en cuenta que los muestreos de campo se realizan en tramos de unos 500 metros, por lo que la representatividad de la puntuación de este índice puede no ser demasiado buena, en especial en masas de agua largas y comple jas.

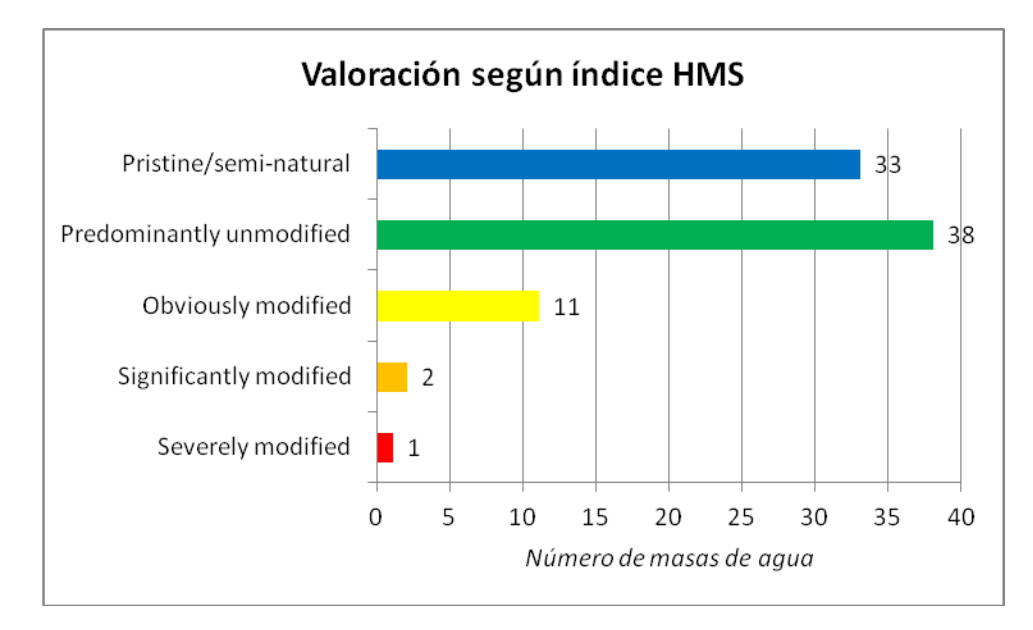

Figura 7. Distribución de las masas de agua en los intervalos del índice HMS.

<span id="page-17-0"></span>En la [Figura 8](#page-18-0) se muestra la distribución geográfica de los puntos clasificados según las puntuaciones del índice HMS. Se observa una clara abundancia de tramos muy poco modificados en las zonas de cabecera de los ríos, aunque hay excepciones, como el Urbión o el Glera, en la subcuenca del río Tirón.

Aplicación del Índice RHS (River Habitat Survey) a la cuenca del Ebro

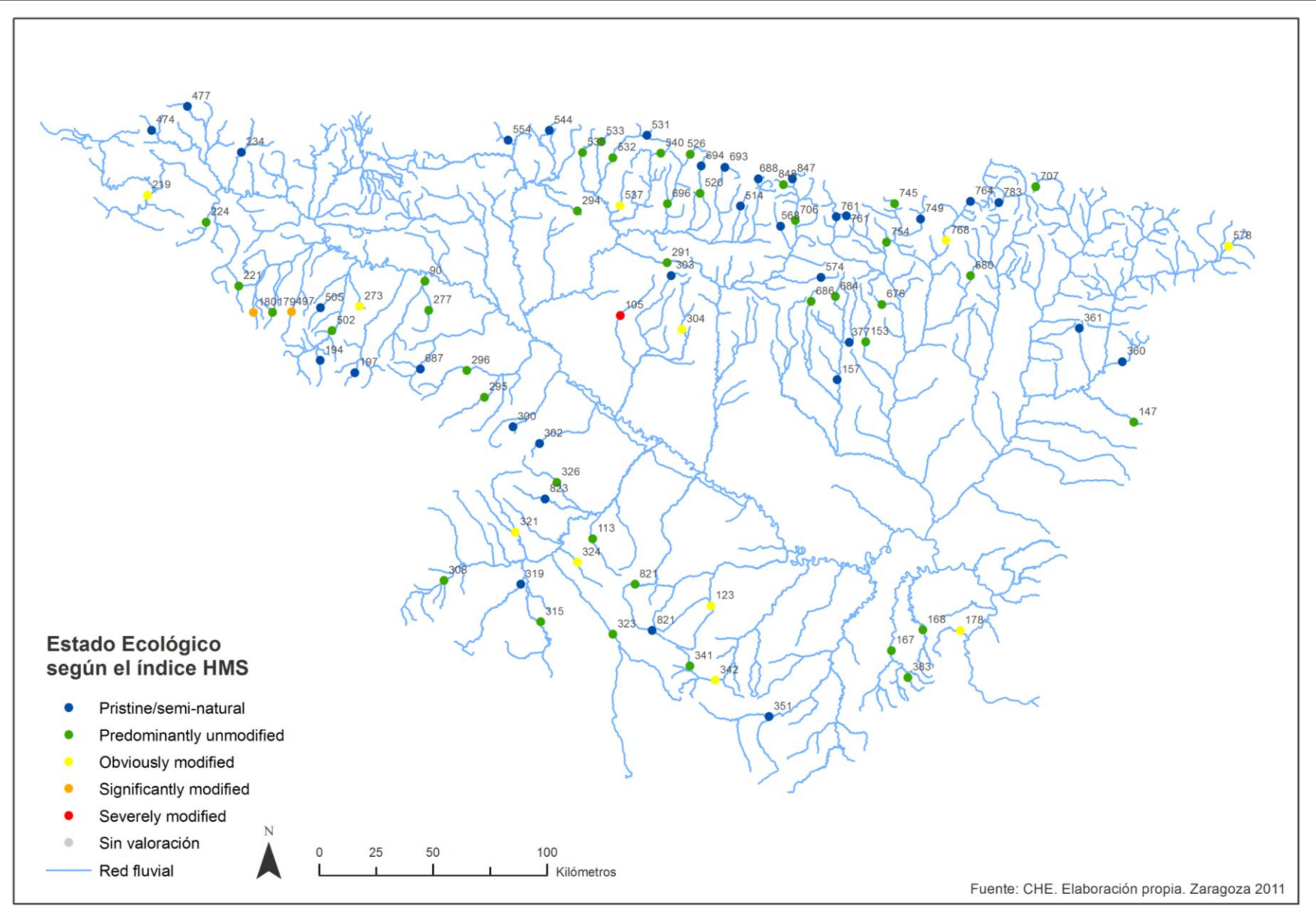

<span id="page-18-0"></span>Figura 8: Mapa de valoración según las mediciones del índice HMS.

# **4.2. ANÁLISIS COMPARATIVO**

Los datos obtenidos para las masas de agua con la **valoración del índice hidrogeomorfológico IHG** presentan una distribución en intervalos tal y como se puede ver en la [Figura 9.](#page-19-0) Si se compara con los datos obtenidos para el índice HMS se observa una disminución de casos en muy buen estado ecológico según el IHG pero un notable aumento de masas de agua en estado moderado. El número de masas de agua en estado bueno es bastatne similar entre estos dos índices. Los intervalos defic iente y malo se diferencian ligeramente entre los dos análisis, apareciendo 7 casos en el IHG de calidad deficiente y tan solo 2 en el HMS y uno malo en este último.

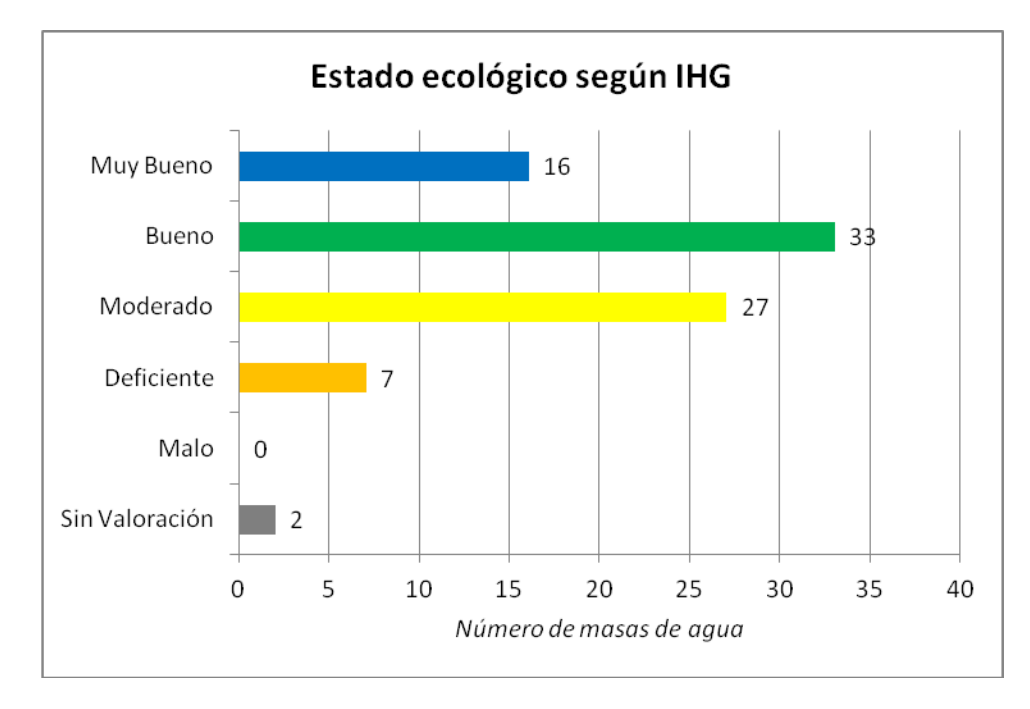

Figura 9. Gráfico de masas de agua valoradas según el índice IHG.

<span id="page-19-0"></span>La distribución geográfica de las valoraciones de este índice se puede ver en la [Figura 10.](#page-20-0) Las similitudes con las valoraciones según el IHG y el índice HMS son bastante elevadas, lo cual sirve para ver que los métodos de análisis tienen una buena coherencia entre ellos.

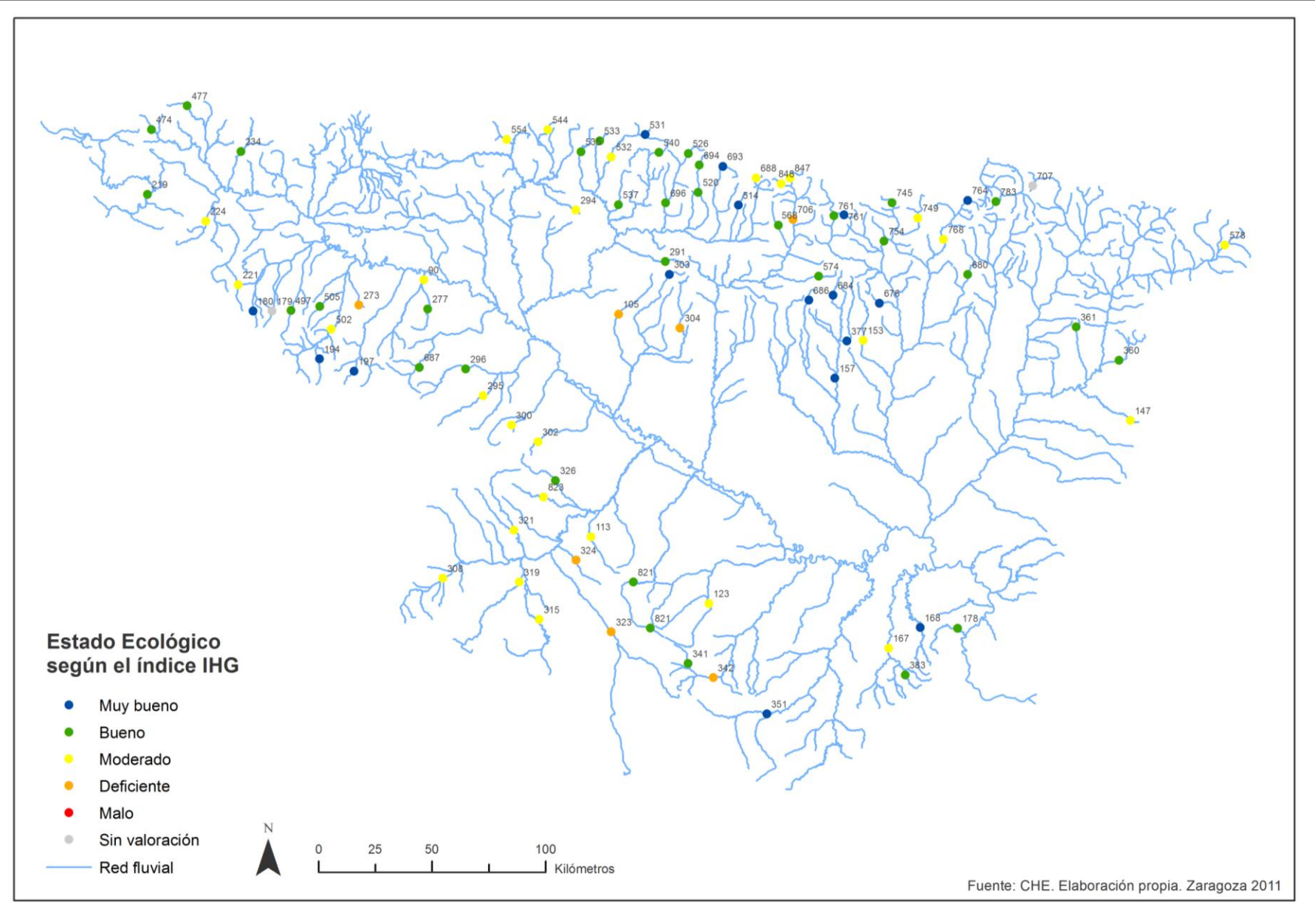

<span id="page-20-0"></span>Figura 10. Mapa de valoración según las mediciones del índice hidrogeomorfológico IHG.

# **5. CONCLUSIONES**

Como resultado final del análisis del índice River Habitat Survey, se puede decir que este protocolo de toma de datos presenta como **e lementos positivos** e interesantes la metodología, muy desarrollada y bastante minuciosa, junto a una buena y extensa guía de campo (manual de aplicación). Además, este método se ha utilizado en buena parte de Europa de forma abundante, no solo en el Reino Unido, sino también en Italia, Portugal, Eslovenia y España.

Sin embargo, como **aspectos negativos**, la aplicación de este protocolo se realiza a escala muy local (tramos de 500 m), lo cual es una desventaja a la hora de establecer tramos representativos de las masas de agua a valorar. Por e jemplo, se puede analizar un tramo de 500 metros que comience justo aguas abajo de un azud, vado o puente y la naturalidad de esa masa de agua no se verá penalizada pese a la existencia de una estructura de carácter antrópico.

También se puede mencionar la dificultad a la hora de establecer un valor numérico que establezca una clasificación de los ríos analizados. Bien es cierto que de los datos recogidos en campo se pueden establecer dos índices, el HQA y el HMS, pero ambos son comple jos a la hora de ser calculados y el HQA necesita, para ser evaluado de forma correcta, el establecimiento de unas masas de agua o tramos de referencia, haciendo muy complicada la comparación entre ríos de características diferentes, como podría ser entre ríos del alto Pirineo y ríos de la Ibérica riojana.

A la hora de calcular impactos o afecciones sobre los ríos, hay índices más adecuados, como el IHG, que penaliza la presencia de afecciones negativas sobre los tramos de estudio. Por otro lado, a la hora de analizar y evaluar los hábitats, también hay otras metodologías que son más sencillas, sobre todo a la hora de establecer un valor numérico y comparable, como es el caso del IHF (Índice de Hábitat Fluvial).

# **6. BIBLIOGRAFÍA**

Buffagni, A. y Kemp, J.L. (2002). *Looking beyond the shores of the United Kingdom: addenda for the application of River Habitat Survey in Southern European rivers*. Journal of Limnology, 61 (2): 199-214.

Environment Agency (2003). Field Survey Guidance Manual: 2003 Version.

Ollero, A., Ballarín, D. y Mora, D. (2009). Aplicación del índice hidrogeomorfológico IHG en la cuenca del Ebro. Guía metodológica. Zaragoza. Confederación Hidrográfica del Ebro, 93 pp.

Raven, P.J., Holmes, N.T.H., Dawson, F.H., Fox, P.J.A., Everard, M., Fozzard, I.R. y Rouen, K.J. (1998). *River Habitat Quality – the physical character of rivers and streams in the UK and the Isle of Man.* Environment Agency, Bristol.

Raven, P.J., Holmes, N.T.H., Dawson, P.J.A. y Everard, M. (1998). *Quality assessment using River Habitat Survey data*. Aquatic conservation: Marine and f reshwater ecosystems, 8: 447-499.

Raven, P.J., Holmes, N., Naura, M. y Dawson, F. (2000). *Using river habitat survey for environmental assessment and catchment planning in the UK*. Hydrobiologia, 422: 359- 367.

Urosev, M., Milanovic , A. y Milijasevic , D. (2009). *Assessment of the river habitat quality in undeveloped areas of Serbia applying the RHS (River Habitat Survey) method*. Journal of the geographical institute "Jovan Cvijic" 59 (vol. 2): 37-58.

# **ANEXO I: MODELO DE FICHAS DE CAMPO**

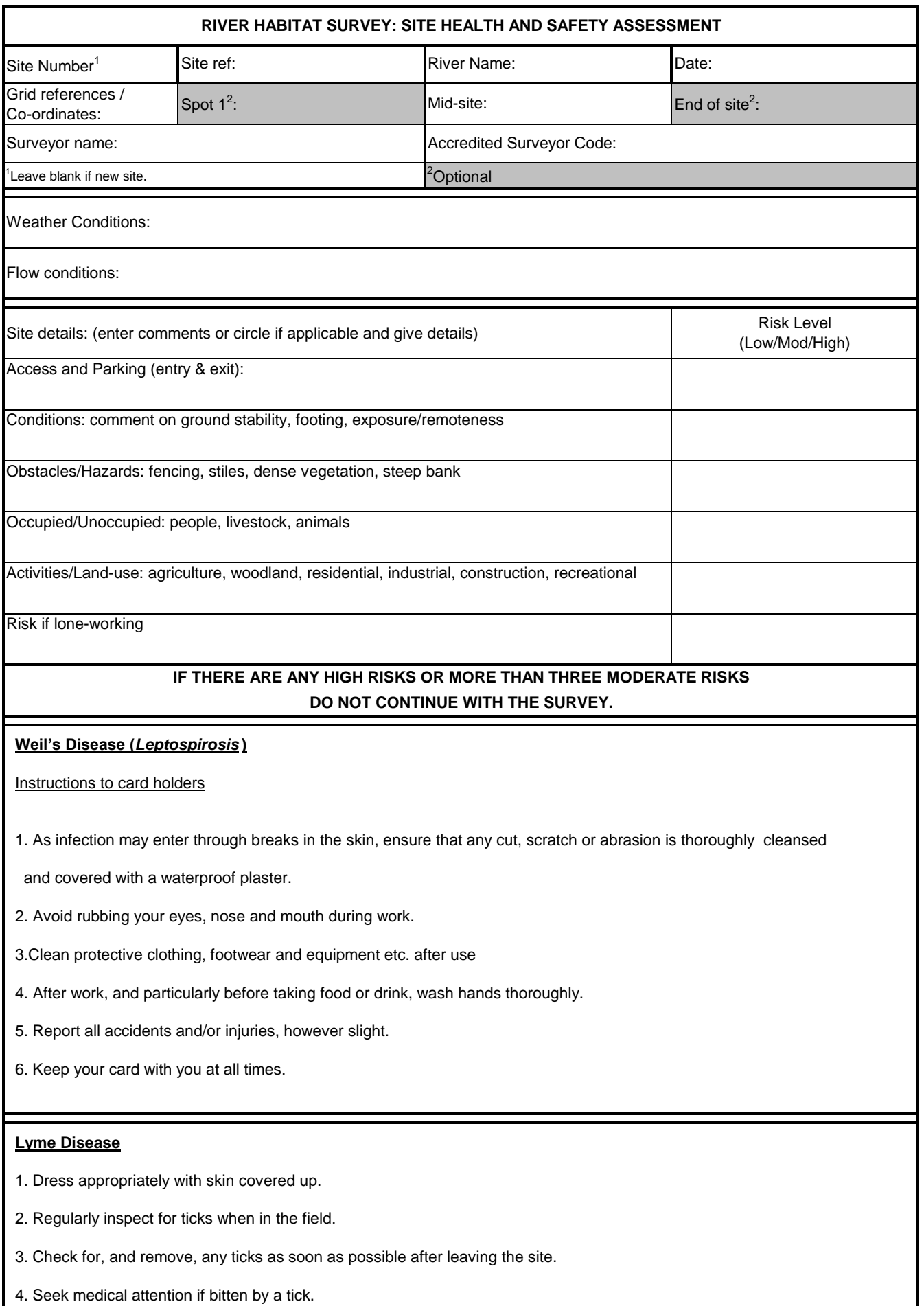

# **6.2. FORMULARIO DE TOMA DE DATOS (PÁGINA 1)**

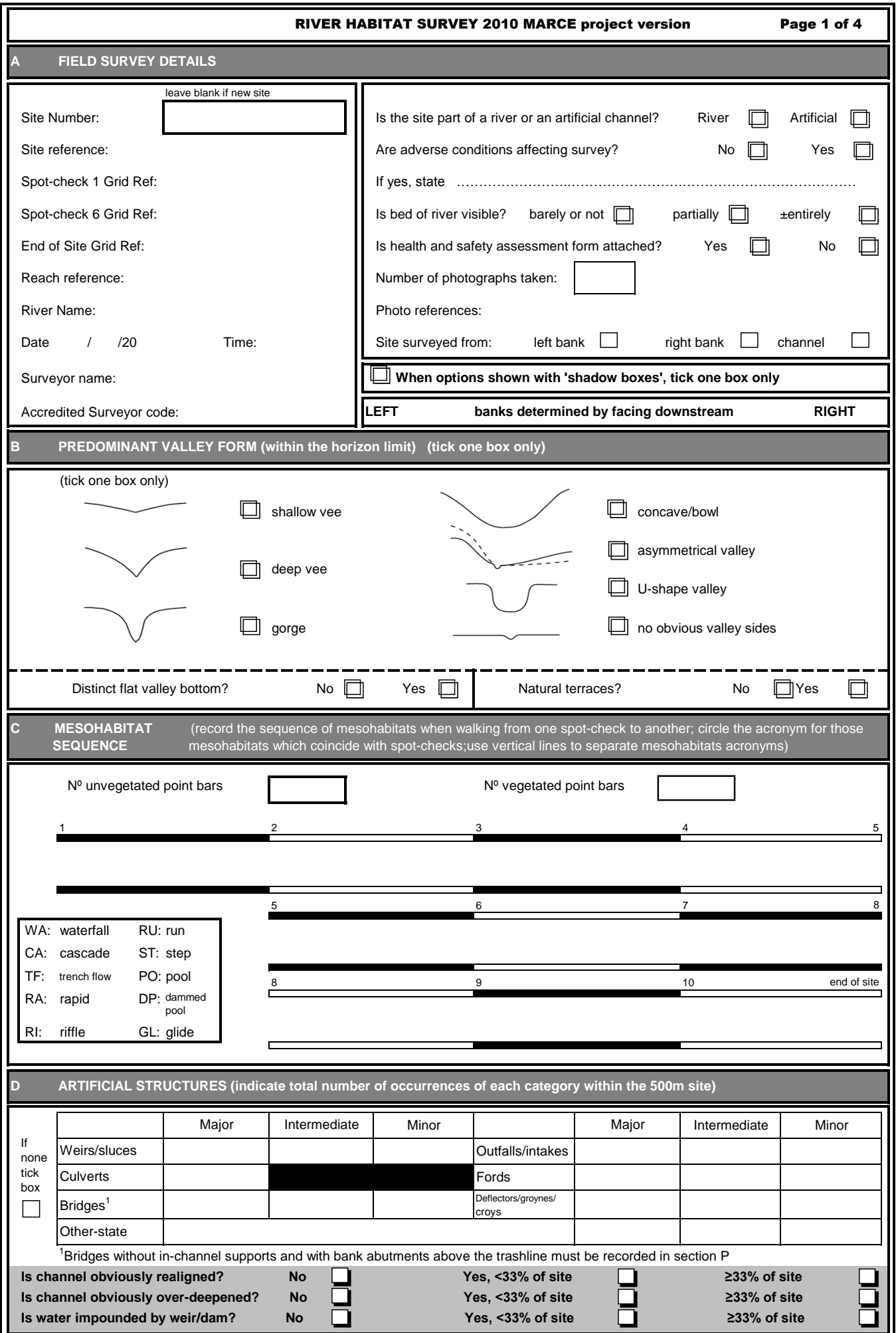

# **6.3. FORMULARIO DE TOMA DE DATOS (PÁGINA 2)**

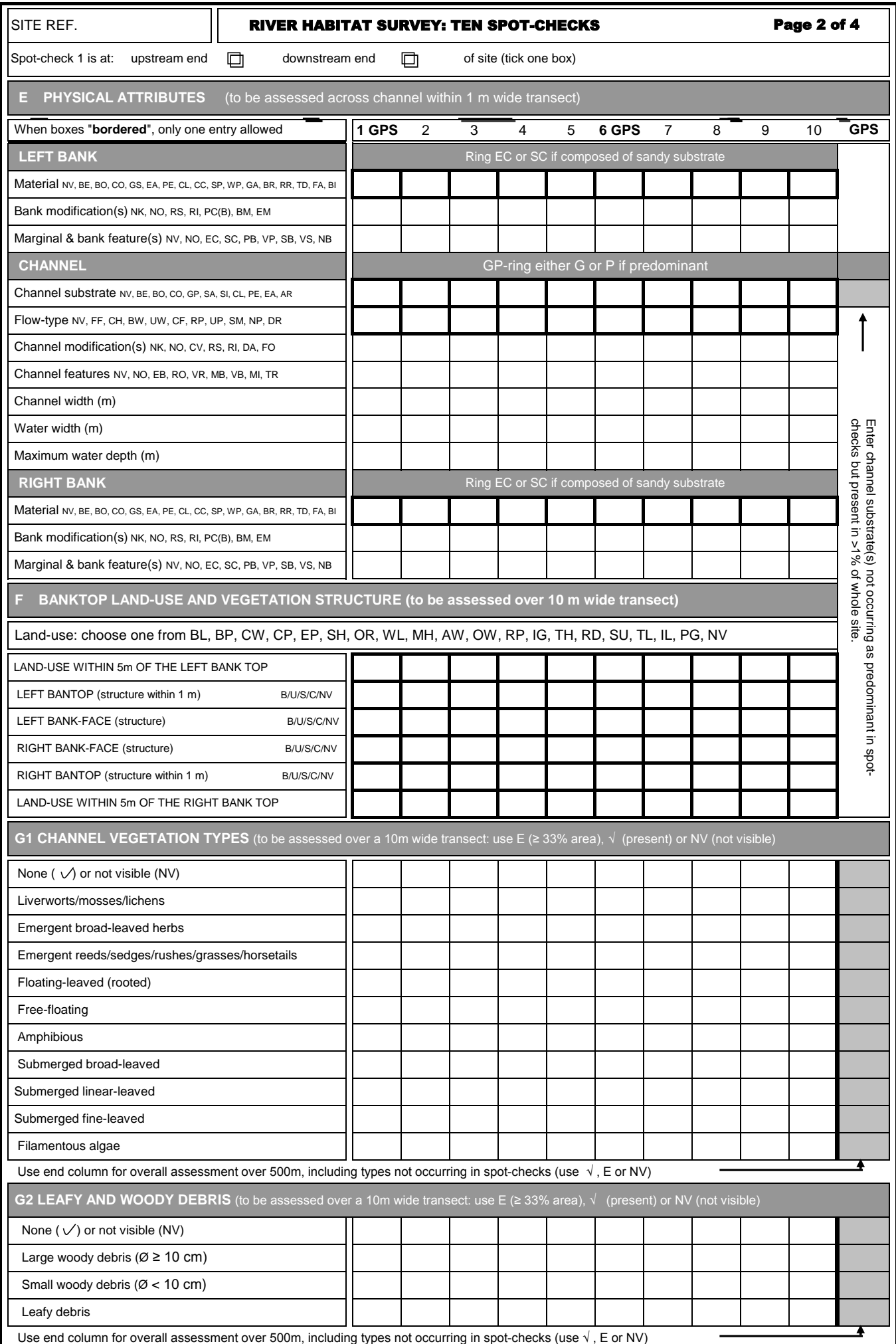

# **6.4. FORMULARIO DE TOMA DE DATOS (PÁGINA 3)**

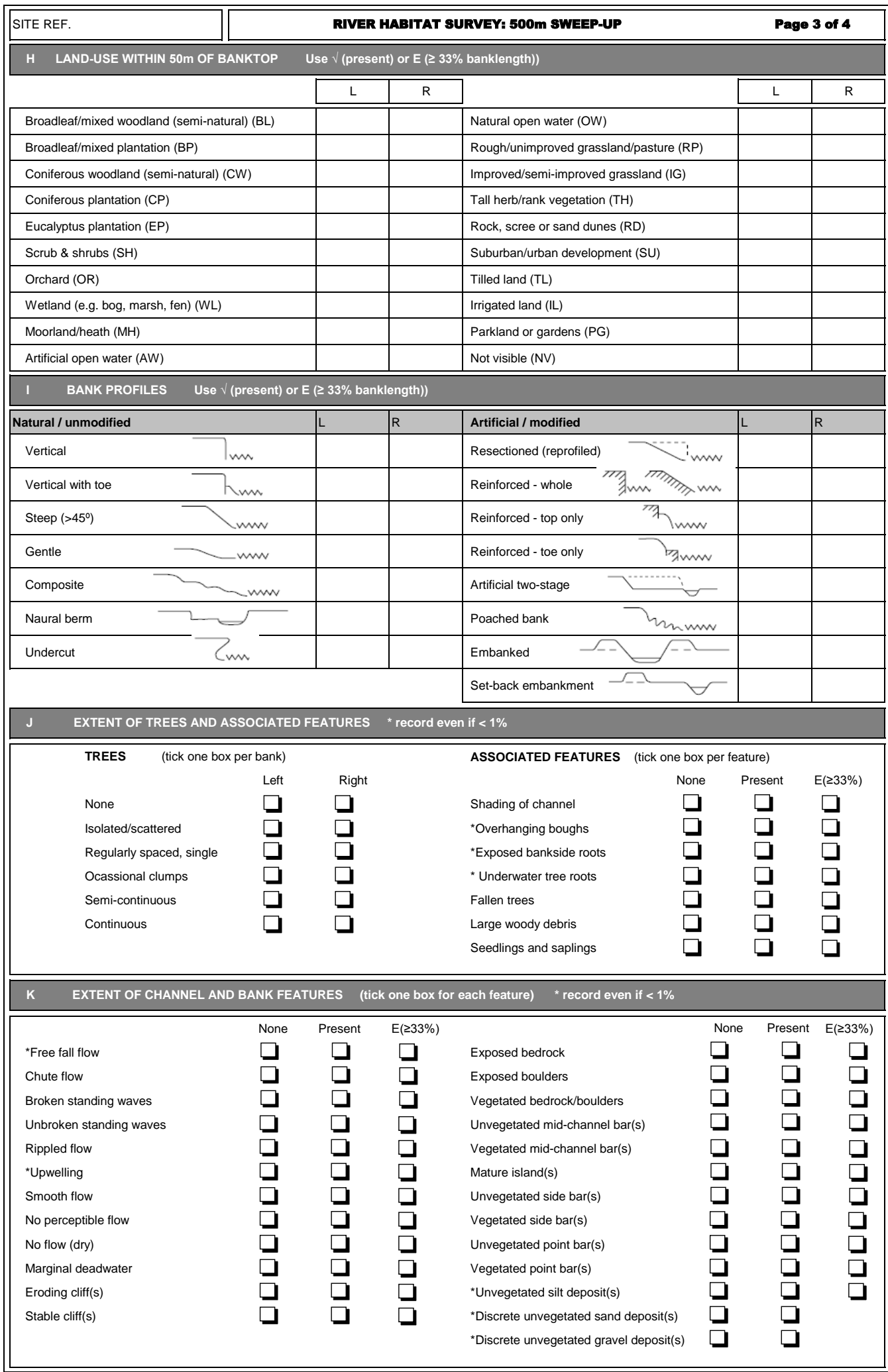

# **6.5. FORMULARIO DE TOMA DE DATOS (PÁGINA 4)**

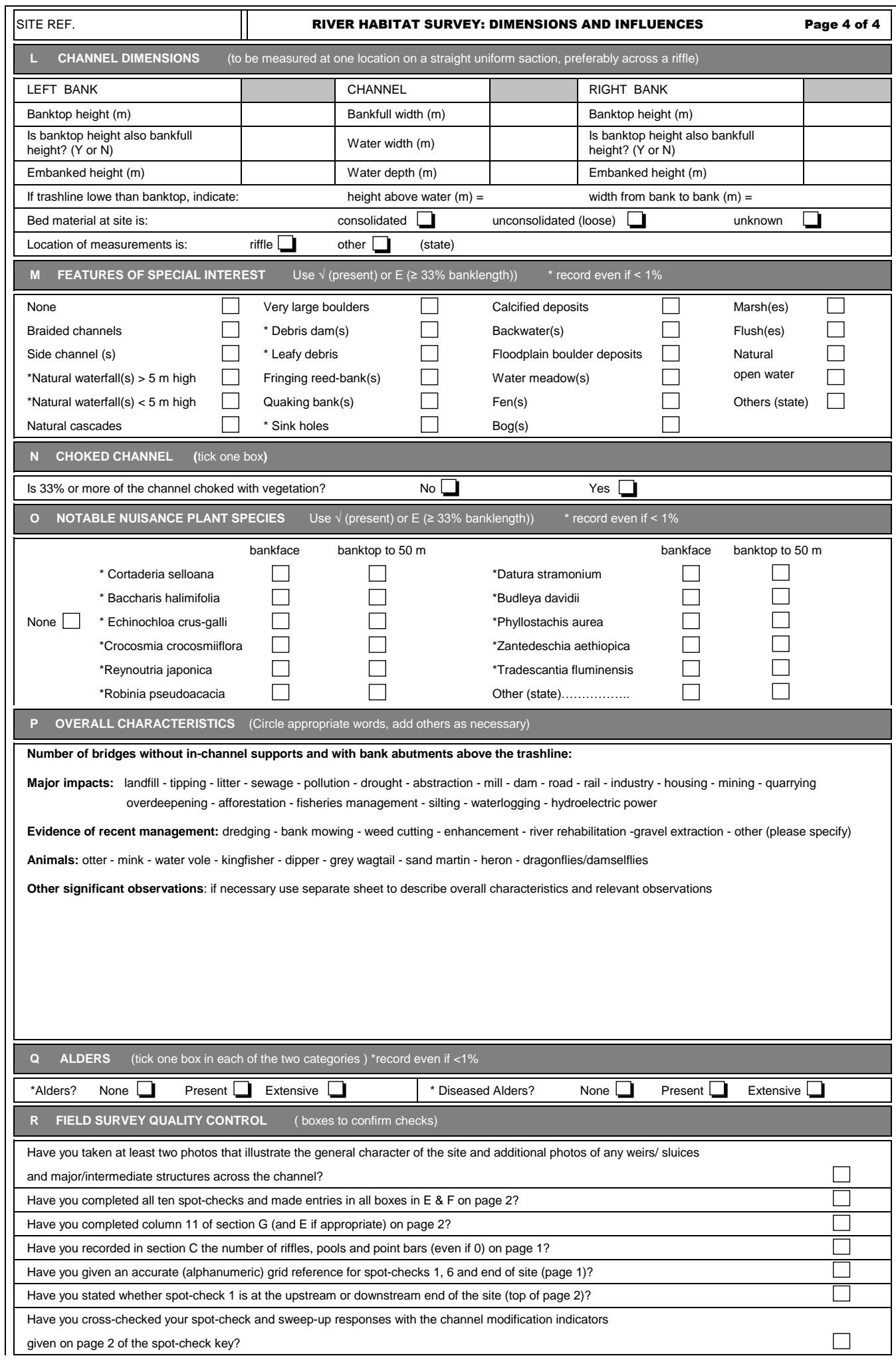

# **6.6. FORMULARIO DE TOMA DE DATOS (PÁGINA 2) PARA RÍOS TRENZADOS O BRAIDED**

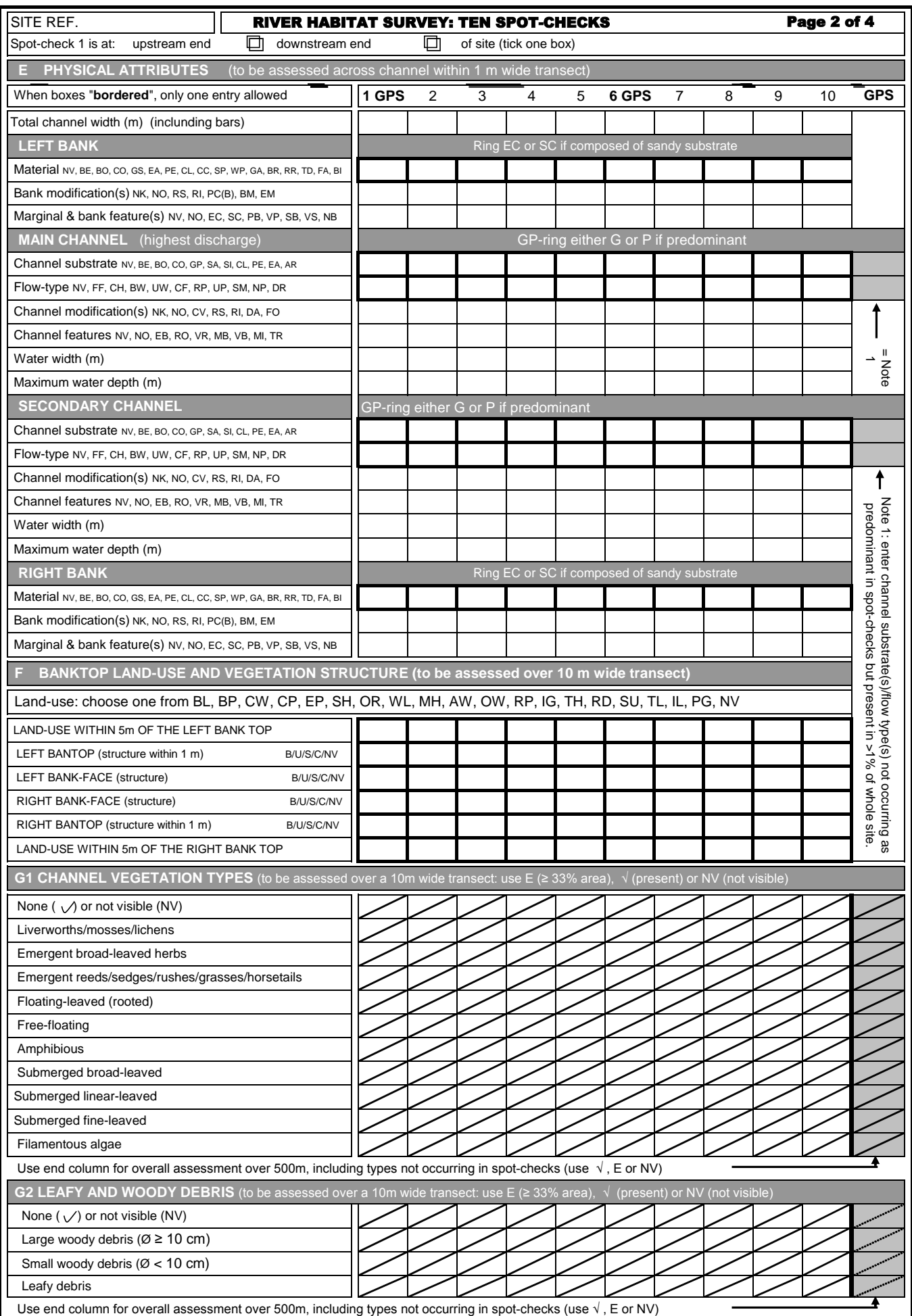

main channel

secondary channel

# **7. ANEXO II: SISTEMA DE PUNTUACIÓN DEL ÍNDICE HQA**

### **HQA Scoring System**

### **Habitat Quality Assessment (HQA) scoring system: Version 2.1**

The HQA score for a site is the total of all the component scores in the categories listed below.

HQA Scores should only be used by comparing to rivers of a similar type using PCA analysis. Please use the context analysis module and other criteria if appropriate e.g. geology.

All **missing** or **NV** data will be flagged as it directly affects quality of assessment.

#### **A. HQA FLOW TYPE SUB-SCORE**

**Each predominant flow-type (Box E) recorded scores 1; if it occurs at 2 - 3 spotchecks, it scores 2; if it occurs at 4 or more spot-checks, it scores 3.** 

**If only one type occurs at all 10 spotchecks, the score will be 3.** 

Dry channels score 0. Not Visible scores 0.

If recorded in the sweep-up  $(Box K)$ , score 1 for each of the following flow types (2003 format) or channel features (1994-1997 survey formats) provided that an equivalent flow-type has not been recorded in any spot-check:

Free Fall (Waterfall) Chute Flow (Cascade) Broken Standing Wave (Rapid) Unbroken Standing Wave (Riffle) Rippled Flow (Run) Upwelling (Boil) Smooth Flow (Glide) No Perceptible Flow (Ponded Reach)

Score 1 for marginal deadwater recorded as present or extensive in the sweep-up (Box K).

Add together all the scores from above to provide the HQA Flow-type sub-score.

#### **B. HQA CHANNEL SUBSTRATE SUB-SCORE**

Each predominant natural substrate type (i.e. bedrock, boulder, cobble, gravel/pebble (any combination of GP / G or P), sand, silt, clay, peat, earth (Box E) recorded scores 1; if it occurs at 2 - 3 spot-checks it scores 2; if it occurs at 4 or more spot-checks, it scores 3.

If only one predominant type is recorded at all 10 spot-checks, the score will be 3.

Discrete deposits (silt, sand and gravel) recorded in sweep-up (Box K) score 1 each [N.B. In pre-2003 forms, sand discrete deposits could be recorded as extensive, score 1 if extensive. Gravel deposits were not recorded pre-2003].

If extra substrate(s) are recorded in 'Column 11' on the 1997 and 2003 form score 1 regardless of the number recorded.

NV or "Not visible" does not score, unless recorded at 6 or more spot-checks, when it scores 1.

Add together all the scores from above to give the HQA Channel Substrate Sub-score.

#### **C. HQA CHANNEL FEATURE SUB-SCORE**

Each 'natural' channel feature (i.e. exposed bedrock/boulders, vegetated rock, unvegetated mid-channel bar, vegetated mid-channel bar, mature island) (Box E) recorded scores 1; if it occurs at 2-3 spot-checks, it scores 2; if it occurs at 4 or more spot-checks, it scores 3. *[NB: more than one feature can occur at a single spot-check.]* 

If any of these features are not recorded in the spotchecks, but occur as present or extensive in the sweep-up (Box K), then they score 1 each.

Numbers of riffles and pools are counted and recorded in Box C. Score for riffles and pools separately, allocating 1 point when 1-3 present, 2 points when 4-6 present and 3 points when  $\geq$  7 present.

Add together all the scores from above to give the HQA Channel Features Sub-score.

#### **D. HQA BANK FEATURE SUB-SCORE**

#### Each bank is scored separately.

Each natural feature (i.e. eroding earth cliff, stable earth cliff, unvegetated point bar<sup>1</sup>, vegetated point bar<sup>1</sup>, unvegetated side-bar, vegetated side-bar, natural berm) (Box E) recorded scores 1; if it occurs at 2 - 3 spot checks, it scores 2; if it occurs at 4 or more spot-checks, it scores 3. *[NB: more than one feature can be recorded at a single spotcheck.]* 

If any natural berm, unvegetated side bar, vegetated side bar, eroding cliff or stable cliff are not recorded in the spot-checks (Box E), but appear in the sweep-up (Box K or I), they each score 1 for present and 2 for extensive.

For unvegetated point bars, compare the tally in Box C with the count from the Spot checks. If the Spot-check count is higher than the tally, score according to the scores above. If the tally is higher than the Spot-check Count, score 1 point if 1-2 unvegetated point bars, 2 points if 3-8, and score 3 if ≥ 9 unveg. Point bars.

Repeat for Vegetated point bars.

Add together all the scores from above to give the HQA Bank Features Sub-score.

#### **E. HQA BANK VEGETATION STRUCTURE SUB-SCORE**

Only simple and complex vegetation structure score (Box F). Both score equally.

Each bank is scored separately.

Bankface and banktop are scored separately.

#### Bankface

Add up number of Simple and Complex recorded in all spot checks; then score accordingly: Score 1 if recorded at 1 spot-check Score 2 if recorded at  $2 - 3$  spot-checks Score 3 if recorded at 4 or more spot-checks

Not Visible scores 0.

#### Banktop

Repeat the above for each banktop.

Add together all the scores from above to give the HQA Bank Vegetation Structure Sub-score.

#### **F. HQA IN-STREAM CHANNEL VEGETATION SUB-SCORE**

In-stream channel vegetation types are grouped into six categories for scoring purposes (Box G):

- (i) Liverworts and mosses;
- (ii) Emergent broad-leaved herbs; (iii) Emergent reeds/rushes/sedges;
- 
- (iv) Floating-leaved, free-floating and amphibious;
- (v) Submerged broad-leaved; and
- (vi) Submerged linear and fine-leaved.

Filamentous algae do not score.

Not Visible scores 0.

Score 1 for each category recorded within the site at 1-3 spot-checks.

Score 2 for those categories recorded either as present or extensive at 4 or more spot-checks.

If a category is recorded as present or extensive in Column 11 but not at any spot-checks score 1.

Add together all the scores from above to give the HQA In-stream Channel Vegetation Sub-score.

#### **G. HQA LAND-USE WITHIN 50m SUB-SCORE**

Each bank is scored separately. Only the sweep-up information (Box H) is used.

Only broadleaf woodland (BL), Coniferous Woodland (CW) (2003 only), moorland/heath (MH), and wetland (WL) score.

Broadleaf woodland, coniferous woodland, moorland/heath and wetland each score 1 if present, and score 2 if extensive.

If broadleaf woodland, coniferous woodland, or wetland, alone or together are the only land-use categories recorded, then score 7 for that bank.

Add together all the scores from above to give the HQA Land-use 50m Sub-score.

#### **H. HQA TREES AND ASSOCIATED FEATURES SUB-SCORE**

Trees (Box J) Each bank is scored separately. Score 1 if trees are isolated/scattered; Score 2 if regularly spaced or occasional clumps; score 3 if semi-continuous or continuous.

Associated features (Box J) Overhanging boughs, exposed bankside roots, underwater tree roots, large (coarse) woody debris and fallen trees each score 1 if present. If overhanging boughs, exposed bankside roots or underwater tree roots are extensive each score 2. Extensive large (coarse) woody debris scores 3 and extensive fallen trees score 5.

Add together all the scores from above to give the HQA Trees and Associated Features Sub-score.

#### **I. HQA SPECIAL FEATURES SUB-SCORE**

**Scores for special features (Box M) as indicated in the box below.** 

**Add together all the scores from above to give the HQA Special Features Sub-score.**  Add together all the HQA sub-scores to obtain a final HQA Score for your site.

**Footnote:** HQA scores should only be used when comparing sites of similar river type or character. For instance, sites in naturally treeless exposed or mountain areas should not be compared with those in lowland wooded valleys.

#### **Special Features**

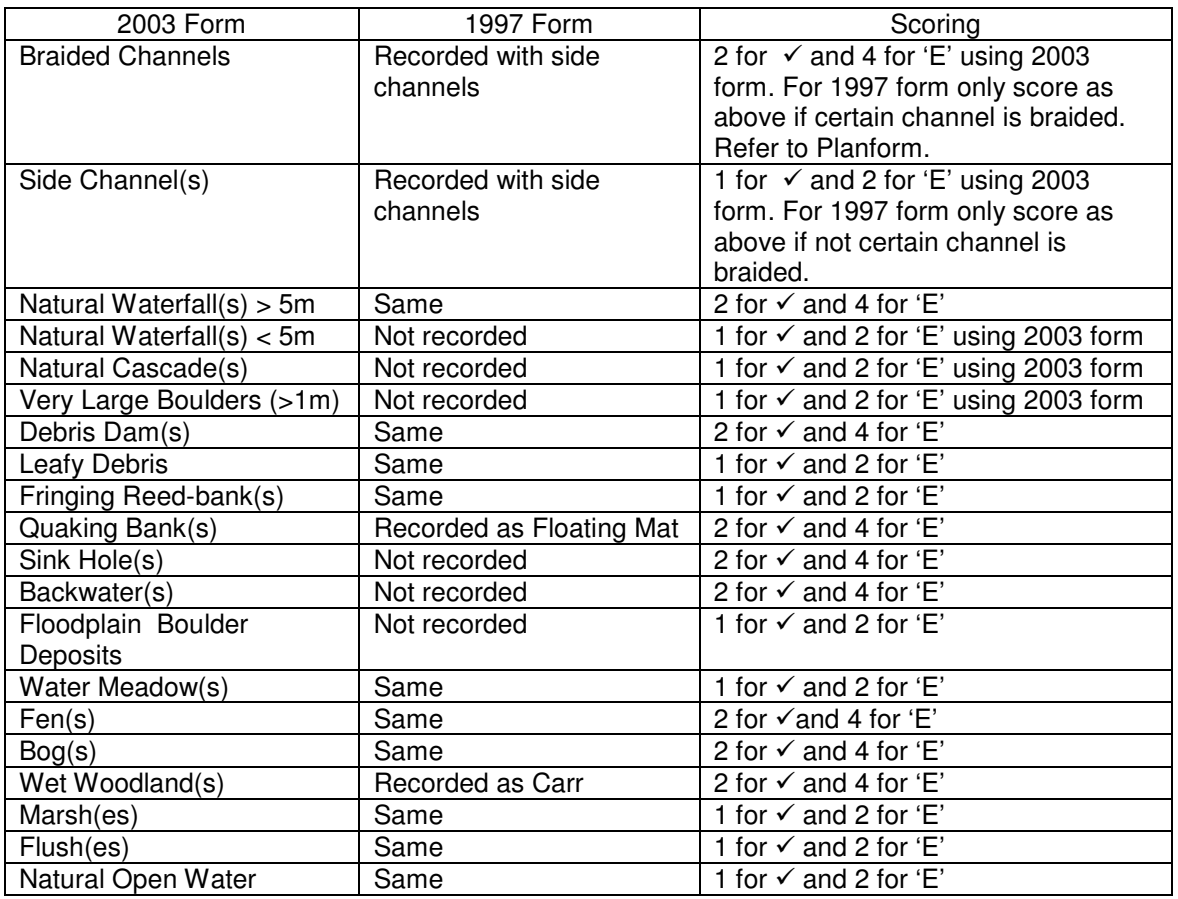

#### NOT VISIBLE (NV)

**The number of missing values and NVs that are recorded in surveys may have a significant effect on the final HQA score, by lowering it.** 

**Therefore a quality warning is attached to all scores, indicating the level of NV or missing data. Thus, HQA scores with no NVs or missing data should be treated with high confidence. Sites with many missing or NV data will have spuriously low HQA scores and will have a much lower level of confidence.** 

#### **Where CV is recorded as a channel modification, NV (or NK) can be recorded in all other categories. In this instance, these data should therefore not be included in the quality warning.**

A thorough analysis was made of the data within the database in order to assess the numbers of NV and MV (missing values) for surveys. A frequency distribution of these numbers was produced, providing quintiles of the distribution. Each survey analysed should be awarded a confidence limit according to the number of NV and MV found for that survey as below:

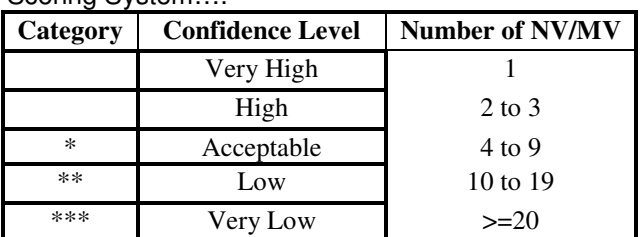

Scoring System….

#### **HABITAT QUALITY ASSESSMENT: ADJUSTED FOR 1994 DATA.**

The data recorded in the 1994 survey are different from the data recorded in the subsequent year for flow-types, channel vegetation and special features.

To enable the comparison of 1994 sites to the rest of the reference network, new rules for flow-types and channel vegetation were derived and applied to all reference sites. The resulting score is called HQA adjusted for 1994 data.

#### **FLOW-TYPES 1994 ADJUSTED**

For 1995, 1996, 1997, 2003 data, convert all flow-types according to the following rules:

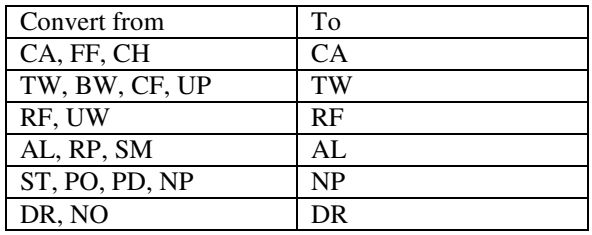

Each predominant flow-type recorded scores 1; if it occurs at 2 - 3 spot-checks, it scores 2; if it occurs at 4 or more spot-checks, it scores 3. If only one type occurs at all 10 spot-checks, the score will be 3. Dry channel scores 0.

If recorded in the sweep-up, score 1 for each of the following channel features provided that an equivalent flow-type has not been recorded in any spot-check. Use the table below as a help.

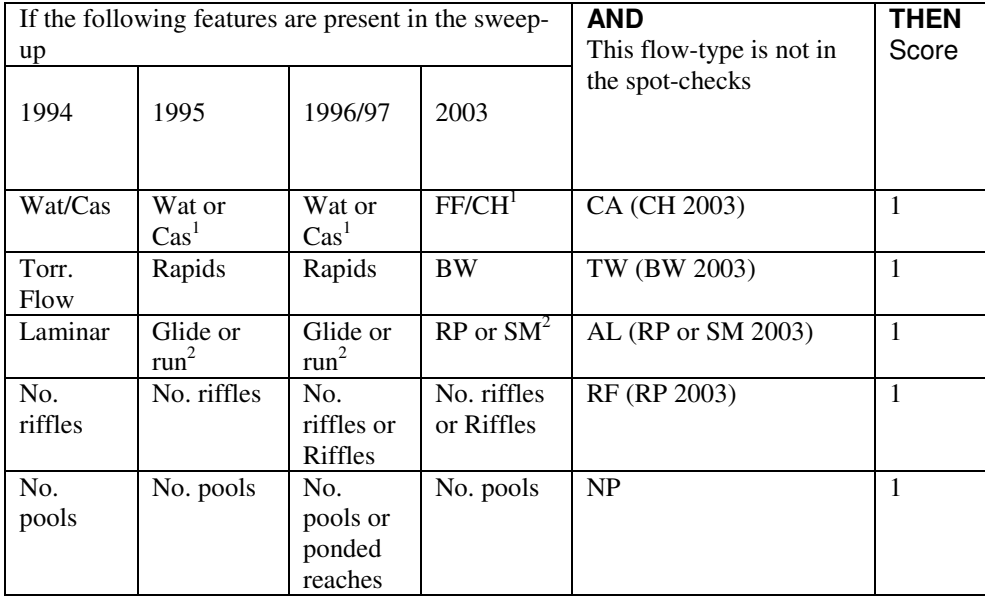

Boils/Upwelling and Marginal deadwater do not score here.

<sup>1</sup> If both Waterfalls (Freefall) and Cascades (Chute Flow) are present, still only score 1.

 $2^2$  If both Glide (Smooth Flow) and Run (Rippled Flow) are present, still only score 1.

#### **CHANNEL VEGETATION 1994 ADJUSTED**

Apply the same rules as for the normal assessment of channel vegetation but group submerged broadleaved, fine-leaved and linear-leaved into a single category. To do so, choose the highest value for any of the category represented.

Final HQA adjusted score: add the previous scores to the 2003 HQA score and subtract the values for 2003 Flow-Types, 2003 Channel Vegetation and 2003 Special Features.

# **8. ANEXO III: SISTEMA DE PUNTUACIÓN DEL ÍNDICE HMS**

# **Habitat Modification Score Rules version 2003**

### *HMS: Culverts sub-score*

# *A) Spot-check Channel Modification – Culverts (CV)*

For each spot-check where CV is recorded and the associated entries for bank material, bank modification and channel substrate are all recorded as either NV or NK, score 400 points.

For each spot-check where CV is recorded and the associated entries for bank material, bank modification and channel substrate are not NV or NK, calculate scores as per rules *C) Spot-check Bank Material*, *D) Spot-check Bank Modification – Reinforced* and *G) Spot-check Channel Substrate*. Total these scores together and add a further 50 points to obtain the score for that spot-check.

Total up the scores for culverts recorded in spot-checks.

### *B) Sweep-up Artificial Features – Culverts*

Subtract the number of occurrences of CV in spot-checks from the number of culverts recorded in Artificial Features and for each remaining culvert score 400 points.

e.g. if there are 4 culverts recorded in Artificial Features and 2 occurrences of CV in spot-checks you would score 800 points.

### **To derive the HMS Culverts sub-score, total up the scores from rules A & B***.*

# **HMS: Bank and Bed Reinforcement sub-score**

# *C) Spot-check Bank Material*

Score appropriate points for each spot-check on the left bank which have the artificial bank materials listed below recorded. Exclude spot-checks which have already been used to calculate the culvert sub-score.

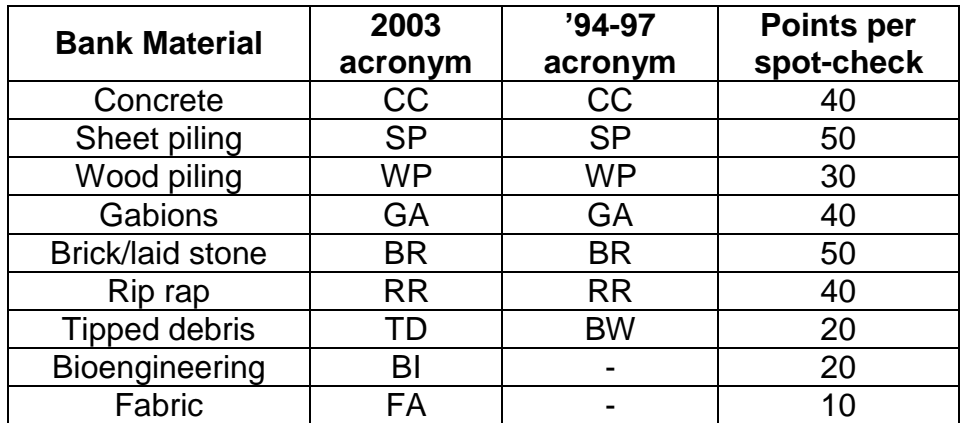

Repeat for the right bank and add together the scores for both banks.

# **D) Spot-check Bank Modification – Reinforced (RI)**

Score 20 points for each spot-check on the left bank which does not have artificial bank material but has RI recorded for the bank modification. Exclude spot-checks which have already been used to calculate the culvert sub-score.

Repeat for the right bank and add together the scores for both banks.

# *E) Sweep-up Bank Profiles* – *Reinforced*

# **If a culvert is recorded in spot-checks or Artificial Features ignore this rule and proceed to rule F.**

If there is no RI bank modification recorded for spot-checks on the left bank, score points as per the table below for left bank reinforcement recorded in sweep-up.

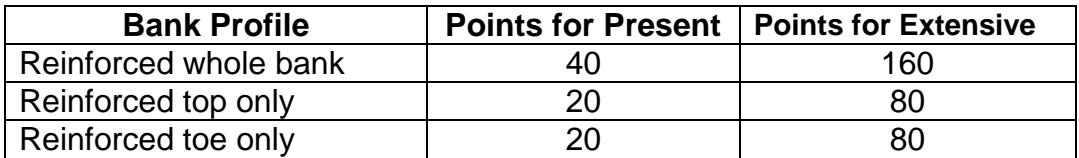

Repeat for the right bank and add together the scores for both banks.

# **F) Sweep-up Artificial Features – Revetments (1997 survey format only)**

If there is no artificial bank material or bank reinforcement recorded at spotchecks or in sweep-up, score points as per the table below for revetments.

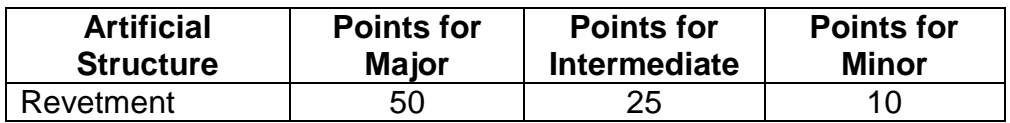

# **G) Spot-check Channel Substrate**

Score 200 points for each spot-check where AR is recorded as the channel substrate. Exclude spot-checks where channel modification is FO or which have already been used to calculate the culvert sub-score.

# **H) Spot-check Channel Modification – Reinforcement (RI)**

Score 200 points for each spot-check which does not have AR recorded for channel substrate but has RI recorded for the channel modification. Exclude spot-checks which have already been used to calculate the culvert sub-score.

# **To derive the HMS Bank and Bed Reinforcement sub-score, total up the scores from rules C–H**.

# **HMS: Bank and Bed Resectioning sub-score**

# *I) Spot-check Bank Modification – Resectioned (RS)*

Score 40 points for each left bank spot-check which has RS recorded for bank modification.

For surveys conducted between 2003 and 2005, add 40 points for each spotcheck where EM is recorded with no associated RS.

Repeat for the right bank and add together the scores for both banks.

# *J) Sweep-up Bank Profiles – Resectioned*

If there is no RS bank modification recorded for spot-checks on the left bank, score points for left bank resectioning recorded in sweep-up. If resectioned is present score 40 points, or if it is extensive score 160 points.

Repeat for the right bank and add together the scores for both banks.

### **K) Spot-check Channel Modification – Resectioned (RS)**

Score 200 points for each spot-check which has RS recorded as channel modification.

# *L) Sweep-up Channel Modification – Over-deepened (2003 survey format only)*

If RS is not recorded as the channel modification at any spot-check score points for channel obviously over-deepened in Artificial Features. If overdeepening is recorded as present score 40 points, or if it is extensive score 160 points.

# **To derive the HMS Bank and Bed Resectioning sub-score, total up the scores from rules I–L**.

# **HMS: Berms & Embankments sub-score**

# *M) Spot-check Bank Modification – Berms (BM)*

Score 20 points for each left bank spot-check which has BM recorded for bank modification.

Repeat for the right bank and add together the scores for both banks.

# *N) Spot-check Bank Modification – Embankments (EM)*

Score 20 points for each left bank spot-check which has EM recorded for bank modifications.

Repeat for the right bank and add together the scores for both banks.

# **O) Sweep-up Bank Profiles** *–* **Artificial two-stage**

If there is no BM bank modification recorded for spot-checks on the left bank, score points for artificial two-stage channel recorded for the left bank in sweep-up. If artificial two-stage is present score 20 points, or if it is extensive score 80 points.

Repeat for the right bank and add together the scores for both banks.

# *P) Sweep-up Bank Profiles – Embanked*

If there is no EM bank modification recorded for spot-checks on the left bank, score points for embanked recorded for the left bank in sweep-up. If embanked is present score 20 points, or if it is extensive score 80 points.

Repeat for the right bank and add together the scores for both banks.

### *Q) Sweep-up Bank Profiles – Set-back Embankment*

Score 4 points if set-back embankment is recorded as present on the left bank. If it is recorded as extensive score 16 points.

Repeat for the right bank and add together the scores for both banks.

### **To derive the HMS Berms and Embankments sub-score, total up the scores from rules M–Q.**

### **HMS: Weirs/Dams/Sluices sub-score**

# *R) Sweep-up Artificial Features – Weirs/dams/sluices*

For 1996, 1997 and 2003 survey formats;

Score 75 points if 'is water impounded by weir/dam?' is recorded as present in <33% of the site. Score 300 points if it recorded as being present in >33% of the site.

For 1997 & 2003 survey formats;

Score points as per the table below for each weir and sluice recorded in Artificial Features.

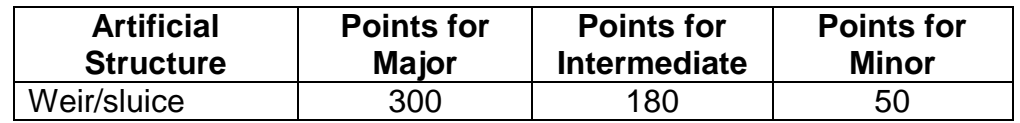

For 1994, 1995 & 1996 survey formats all weirs score 300 points each*.* **To derive the HMS Weirs/Dams/Sluices sub-score, total all the points scored for impoundment and weirs and sluices.**

### **HMS: Bridges sub-score**

### *S) Sweep-up Artificial Features – Bridges*

Score points as per the table below for each bridge recorded in Artificial Features.

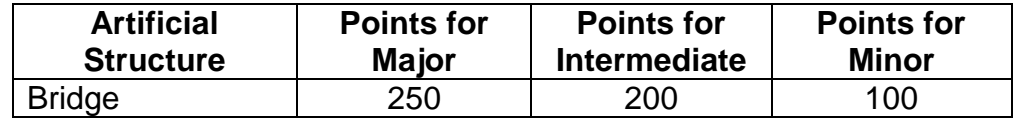

For 1994, 1995 & 1996 survey formats, footbridges are considered as minor and roadbridges are considered major.

**To derive the HMS Bridges sub-score, total all the points scored for bridges.**

### **HMS: Poaching sub-score**

# *T) Spot-check Bank Modification – Poaching (PC or PC(B))*

Score 10 points for each left bank spot-check which has PC or PC(B) recorded for bank modification.

Repeat for the right bank and add together the scores for both banks.

### *U) Sweep-up Bank Profiles – Poached*

If there is no PC or PC(B) bank modification recorded for spot-checks on the left bank, score points for poached recorded for the left bank in sweep-up. If poached is present score 10 points, or if it is extensive score 40 points.

Repeat for the right bank and add together the scores for both banks.

### **To derive the HMS Poaching sub-score, total up the scores from rules T-U.**

### **HMS: Fords sub-score**

### *V) Sweep-up Artificial Features – Fords*

Score points as per the table below for each ford recorded in Artificial Features.

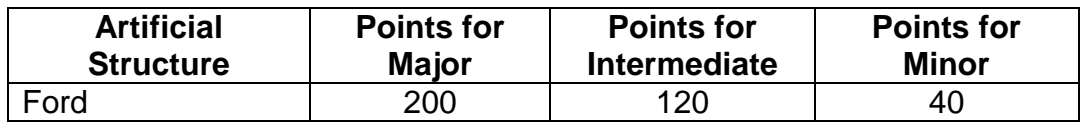

For all survey formats prior to 2003, all fords were recorded as major.

# **To derive the HMS Fords sub-score, total all the points scored for fords.**

### **HMS: Outfalls/Deflectors sub-score**

### *W) Sweep-up Artificial Features – Outfalls*

Score points as per the table below for each outfall recorded in Artificial **Features** 

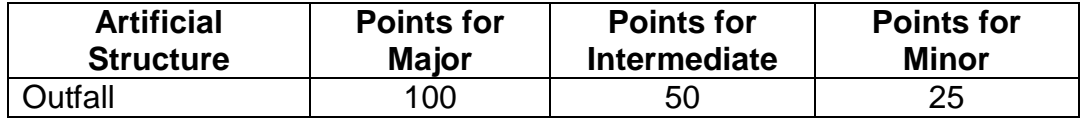

For all survey formats prior to 2003, all outfalls score 25 points each.

### *X) Sweep-up Artificial Features – Deflectors*

Score points as per the table below for each deflector recorded in Artificial **Features** 

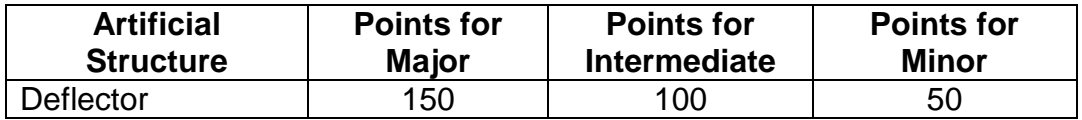

For all survey formats prior to 2003, all deflectors score 50 points each.

# **To derive the HMS Outfalls/Deflectors sub-score, total up the scores from rules W-X.**

# **HMS Score**

To derive the total HMS score, add up all of the sub-scores above.

Use the table below to assign the Habitat Modification Class.

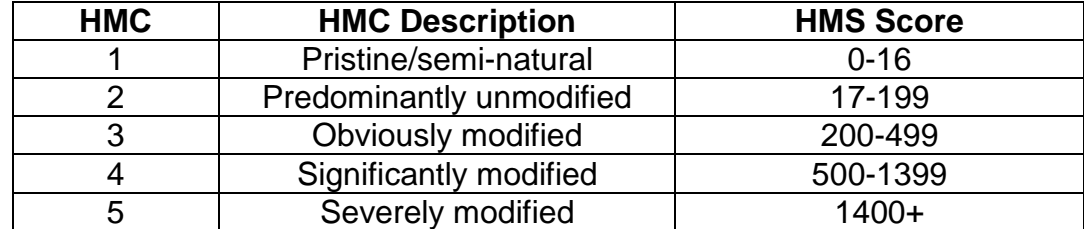

# **ANEXO IV: FICHAS DE CAMPO REALIZADAS DURANTE EL TRABAJO**